# WORLD OF INPAGE MONETIZATION

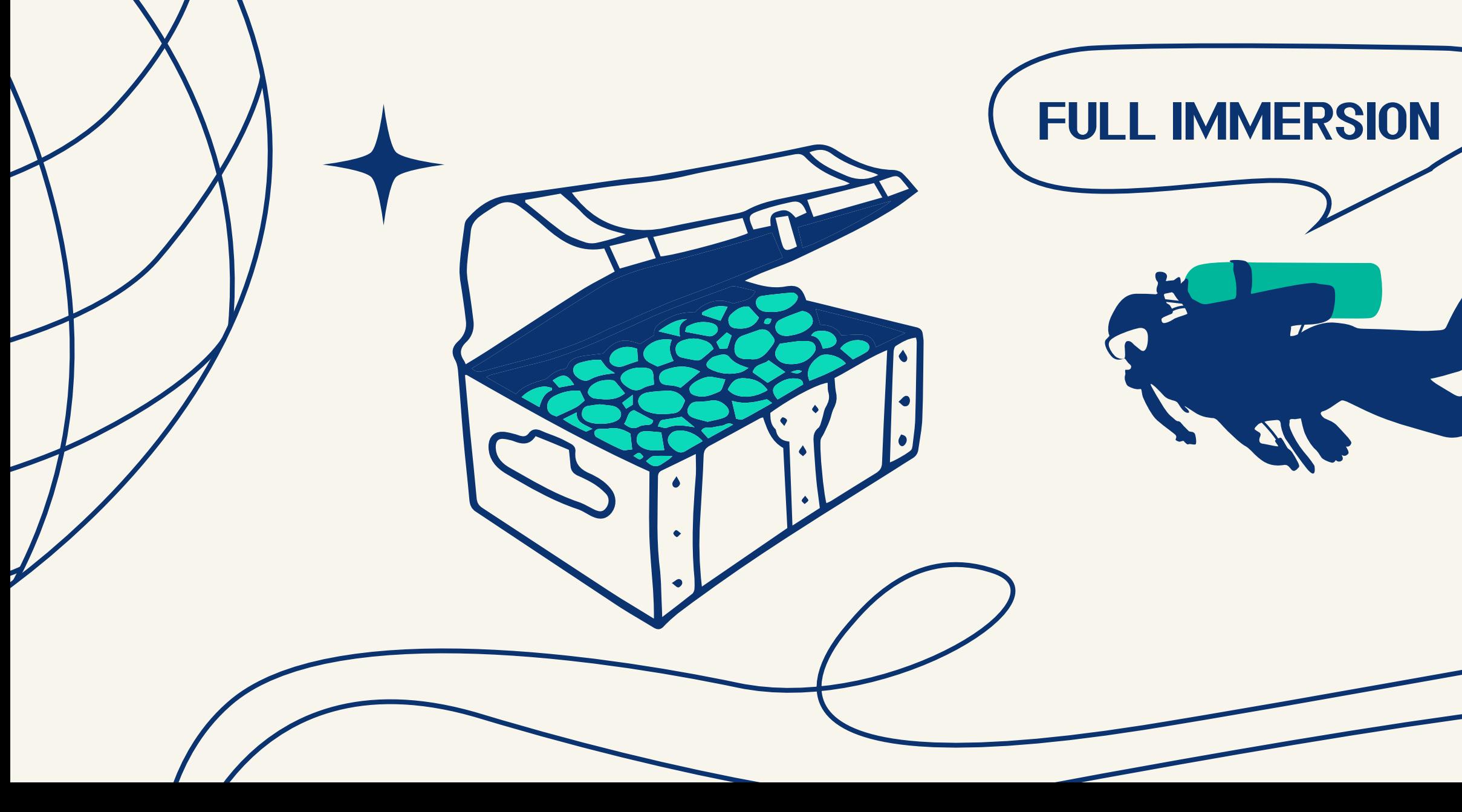

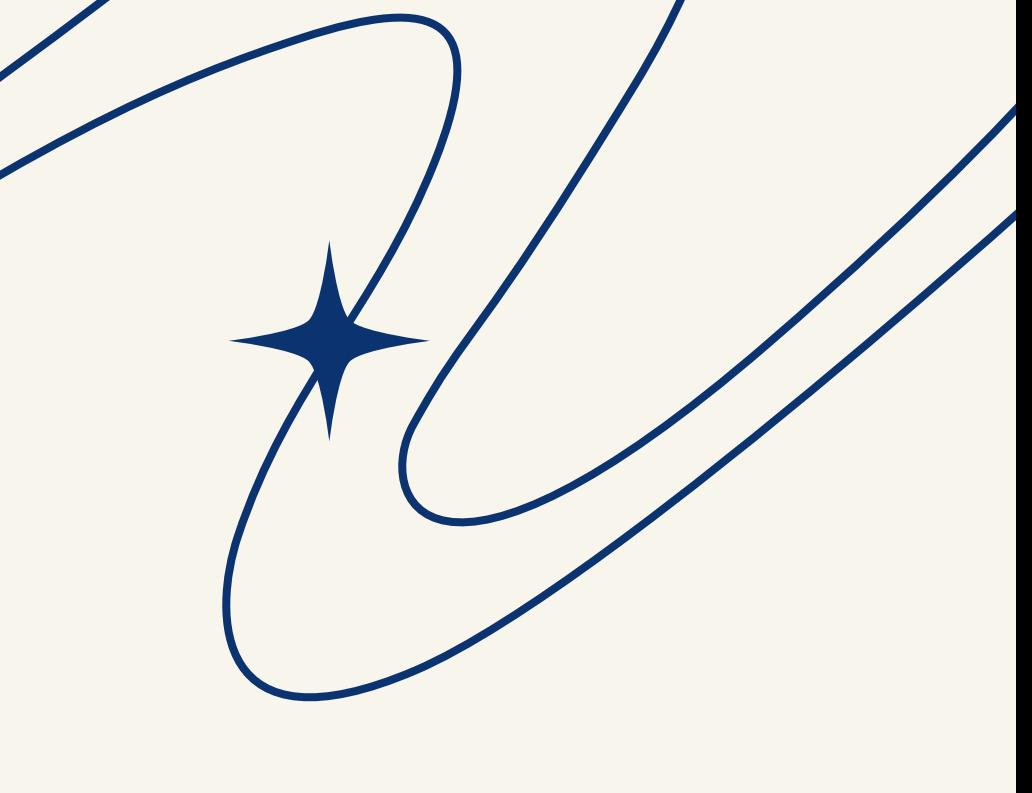

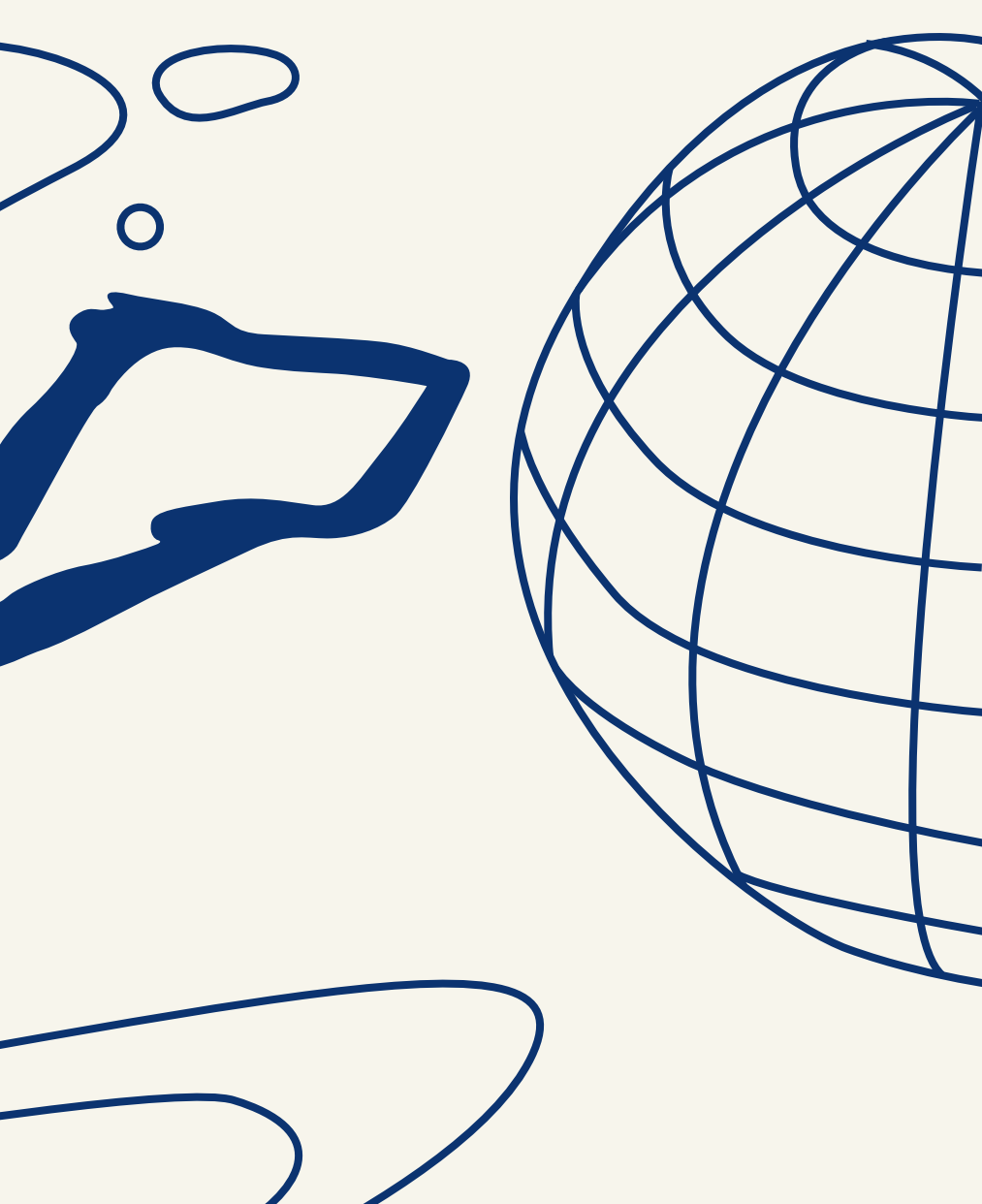

## DETAILED GUIDE FOR PUBLISHERS

<span id="page-1-0"></span>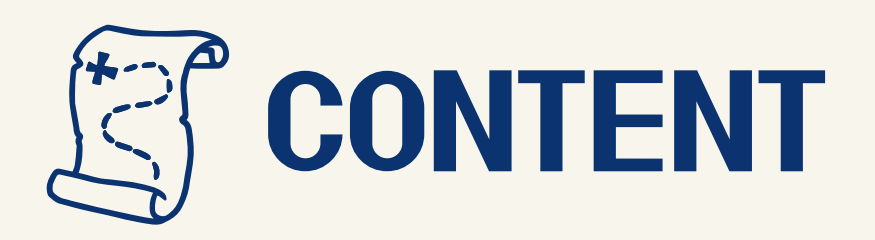

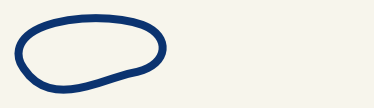

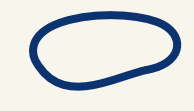

**1. Intro** 

### 2. Website monetization with inpage advertising

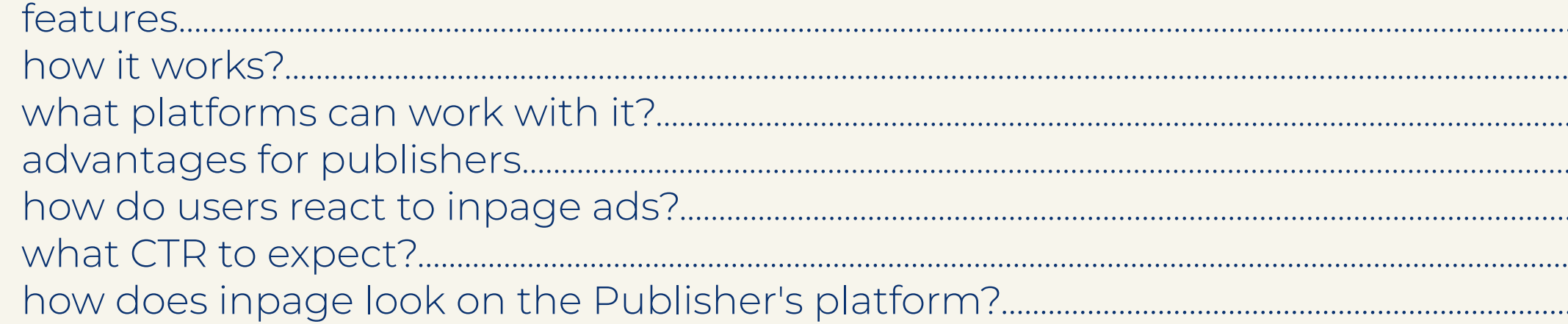

### 

- 
- 
- 6. Summary

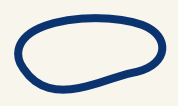

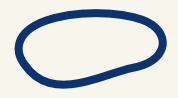

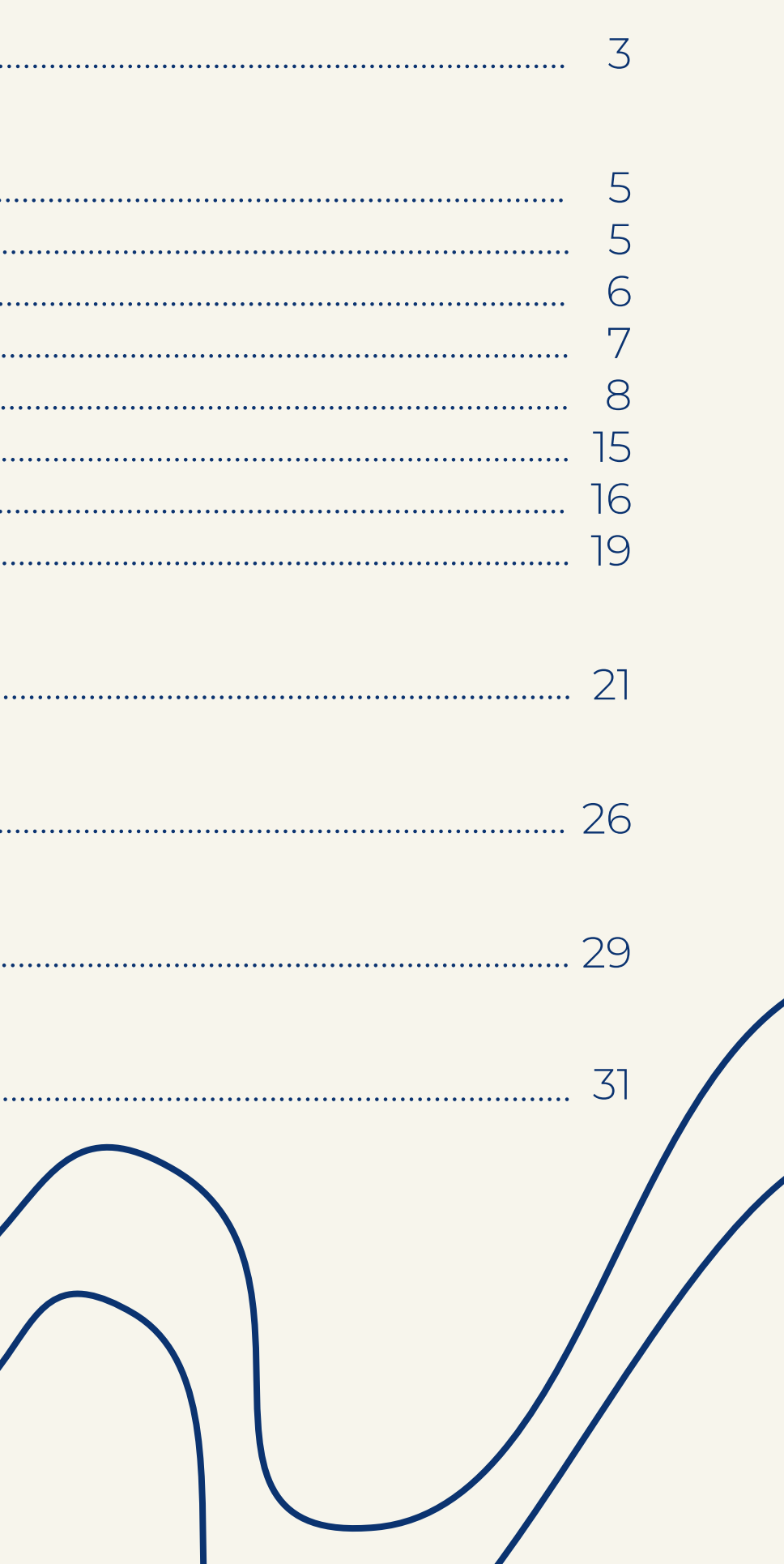

 $\mathcal{L}$ 

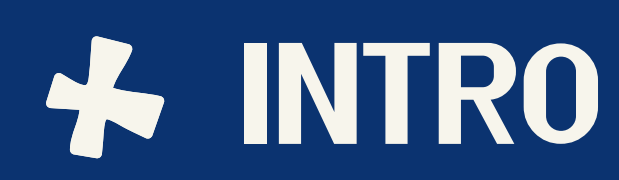

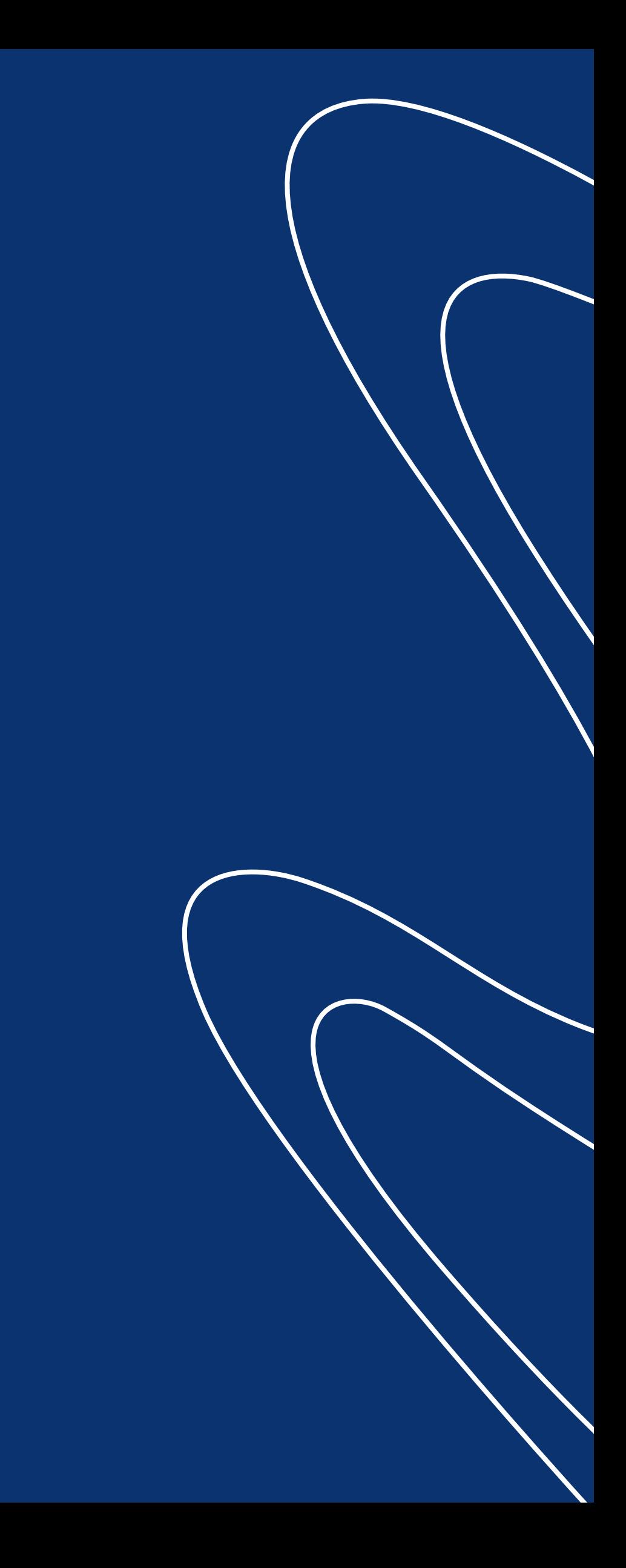

<span id="page-3-0"></span>Having a website with good traffic volume and not receiving additional income is an unacceptable luxury for the webmaster.

Therefore, competent website owners continue looking for the most effective ways to monetize their sites while we work on them in return.

is a relatively new format that has demonstrated itself immediately as a powerful tool for traffic monetization and has already experienced some improvements.

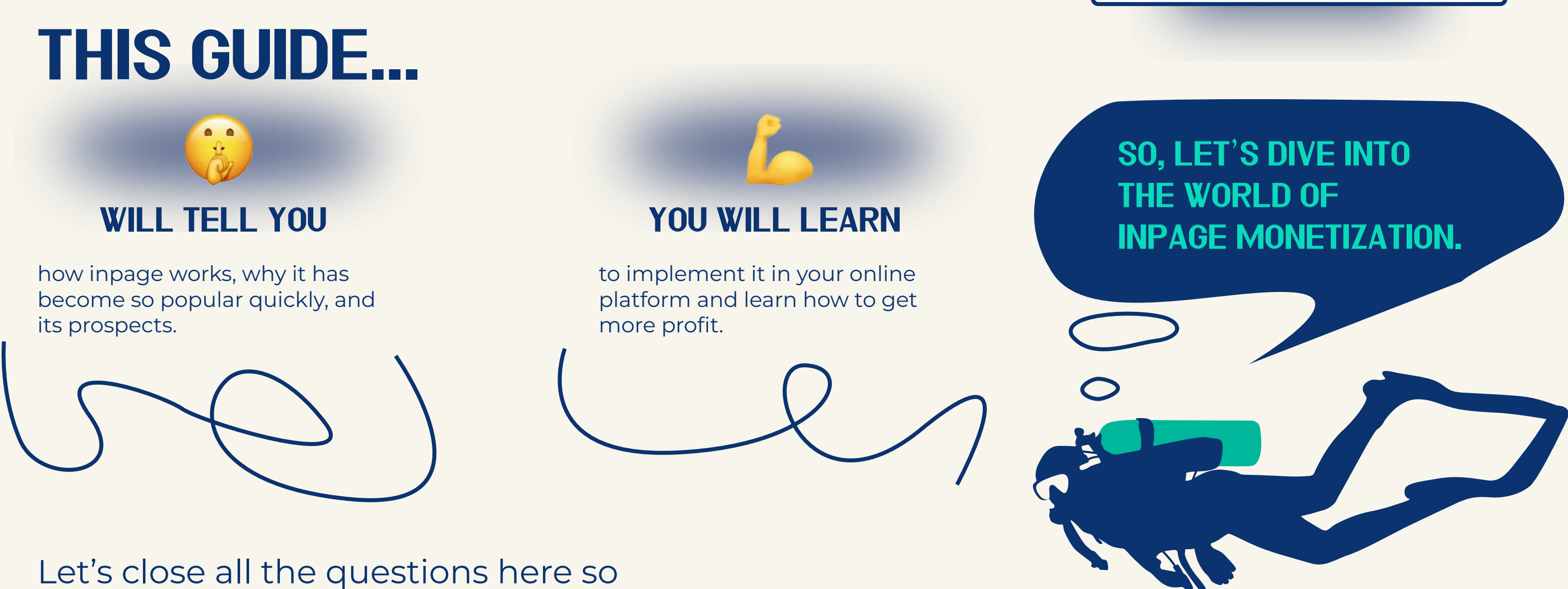

YOU CAN START EARNING TODAY.

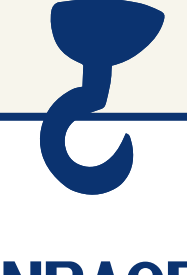

#### **INPAGE**

# WITH INPAGE ADVERTISING Website monetization

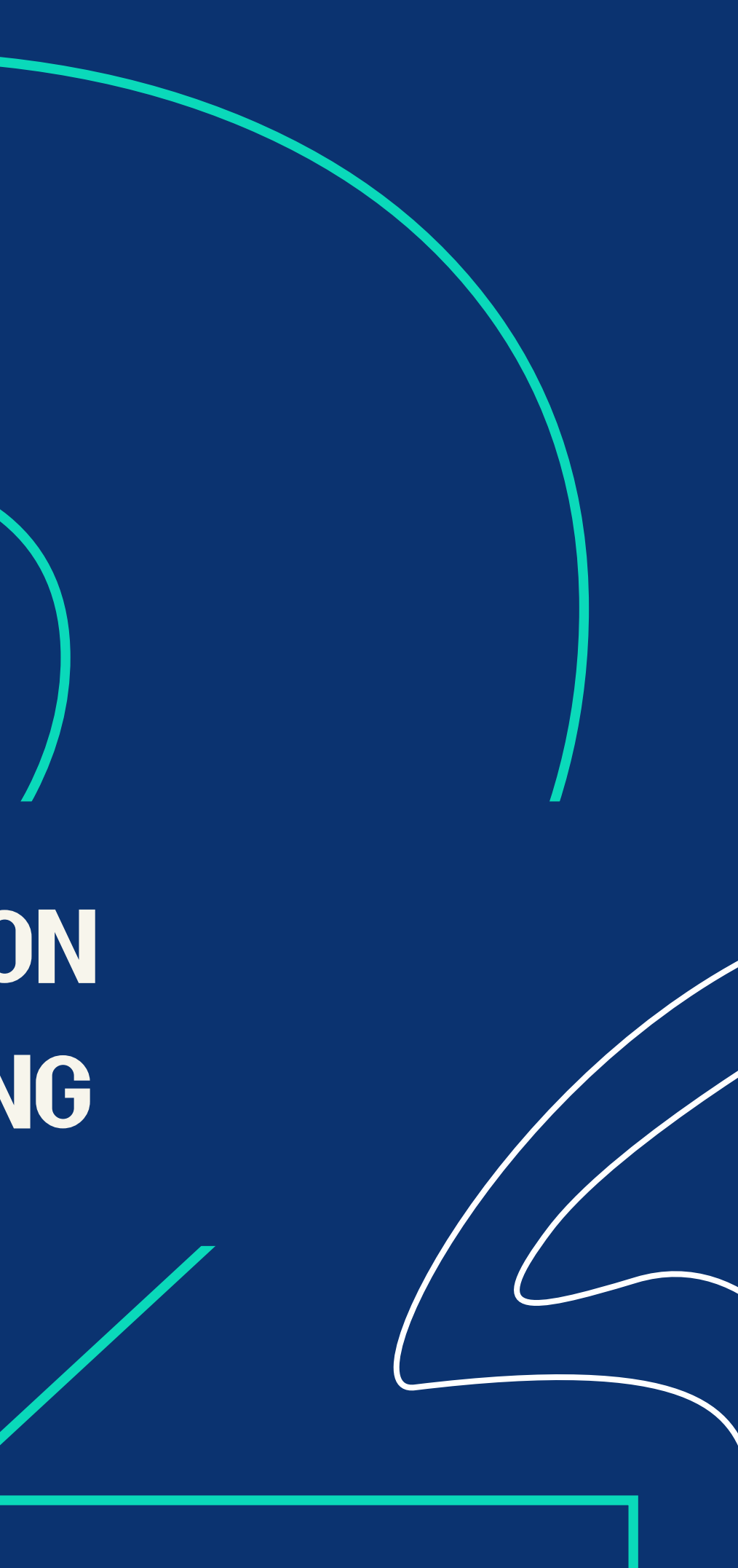

<span id="page-5-0"></span>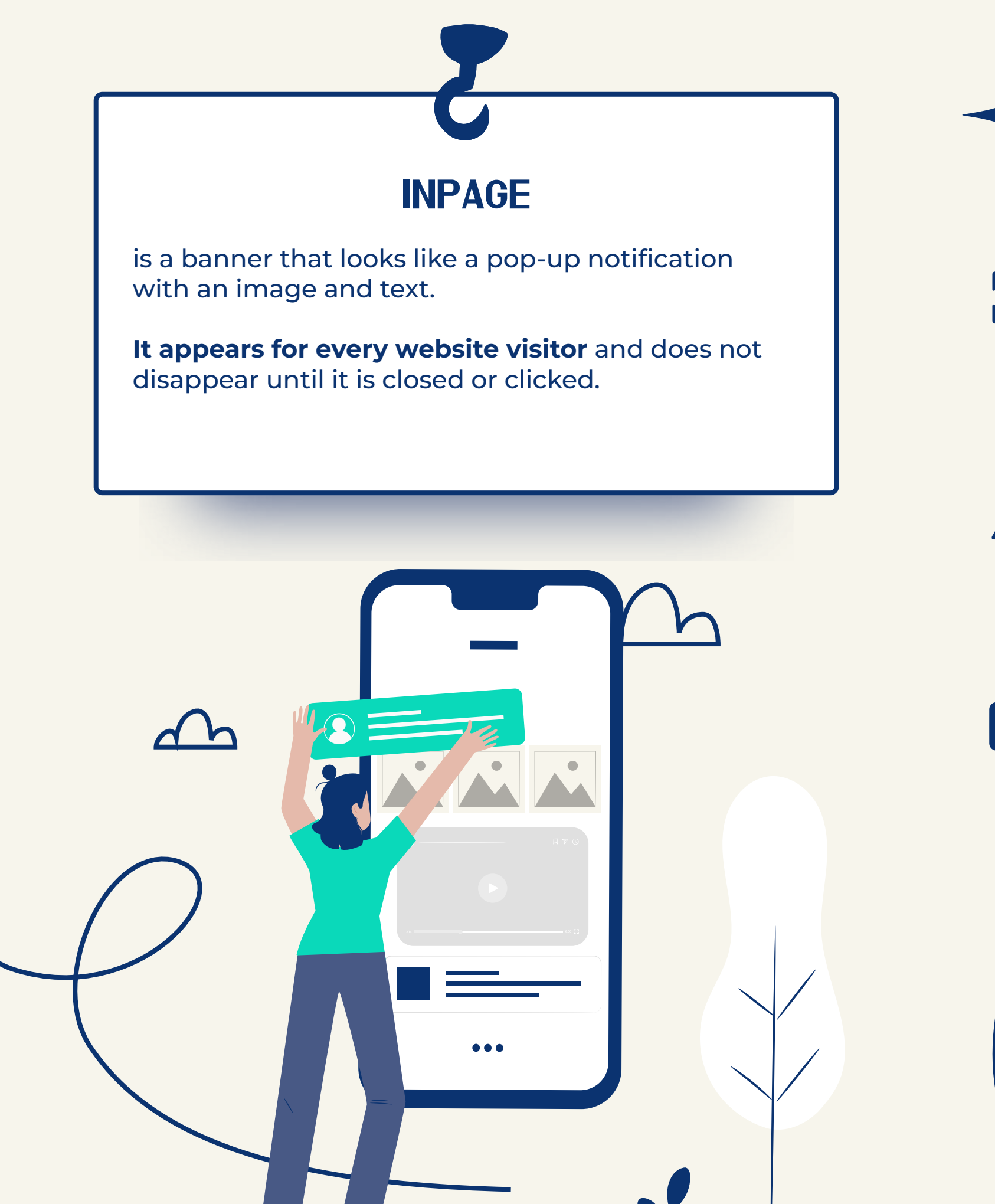

**FEATURES** 

Inpage advertising **looks delicate, native, unobtrusive**, and does not block content, which means **it does not irritate the user**.

*In this update, Google has saved users the need to close pop-up windows for the first time interacting with a resource.*

*So, if the user regularly refuses to receive the current site's push notifications, the browser automatically blocks them.* 

But at the same time it **appears suddenly** and at the moment when the **user browses the website**.

**Inpage format became an excellent response to [Chrome 80](https://bestim.org/ru/chrome-80-versii.html)**.

[GO to Content](#page-1-0) **5**

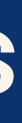

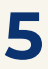

## <span id="page-6-0"></span>How it works? *Google once again became a point of progress for advertisers and showed that you should not stop on the achievement because just one update can ruin the whole business. In addition, the classic push, or, to be exact, its imperfection, pushed the creation of inpage notifications.* Inpage notifications, though they **look like push**, relate not to pop-ups but to *Now pop-up ads cover Safari browser users.* banner advertising.  $\bigoplus$ A **special code is integrated into the site code** to run it, without binding **to the subscription database**. intitiz 09:20 WWW

Inpage notifications **can be closed** by clicking on the cross button.

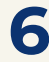

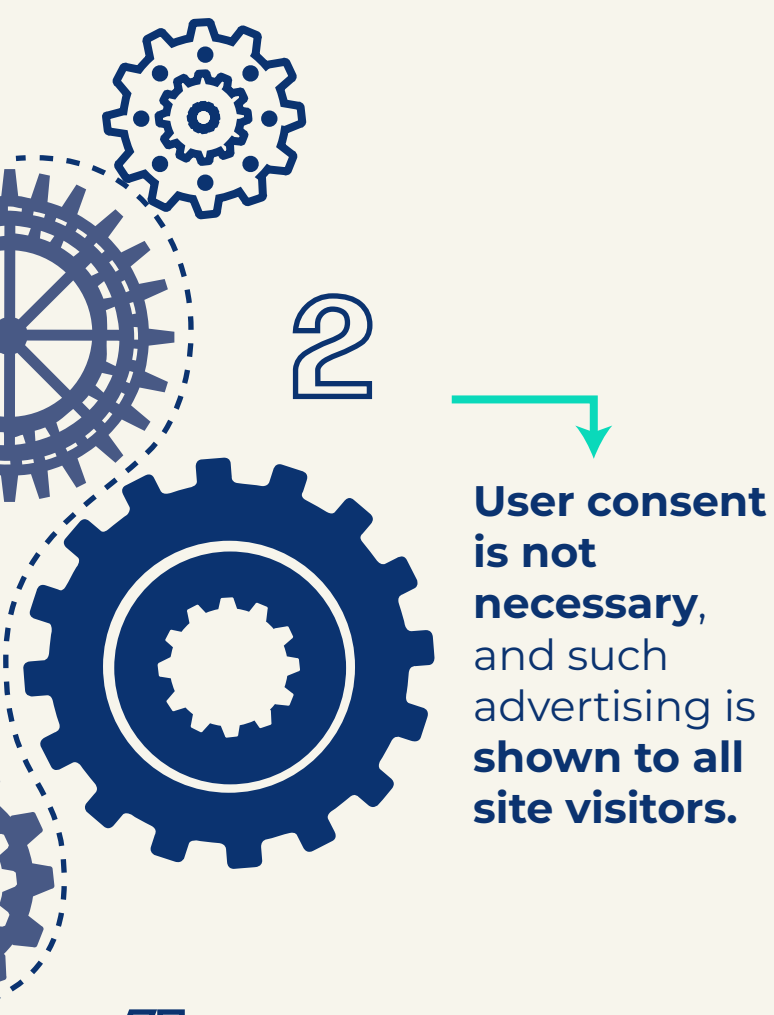

 $| \underline{H} |$ 

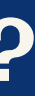

### **[Join the best advertising network](https://evadav.com/publisher/streams/?utm_source=guide&utm_medium=smm&utm_campaign=Inpage_Guide_Pub)**

## <span id="page-7-0"></span>WHAT PLATFORMS CAN WORK WITH IT?

EVADAV works with all top verticals, **allowing you to monetize almost any platform**. In general, inpage is suitable for traffic monetization from the same online resources as the classic push.

#### The predominant traffic sources on our platform

are the following:

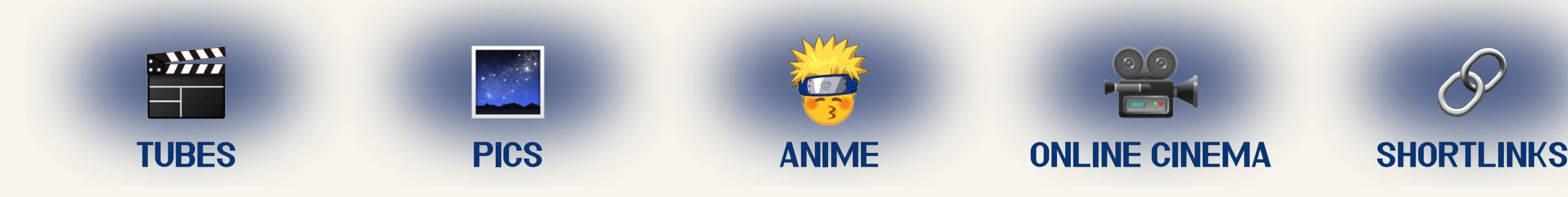

*Select the category of your site in settings correctly then it will be showing advertising relevant to your traffic type. And this is a direct path to high conversion.*

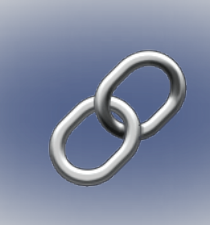

#### EVADAV tip

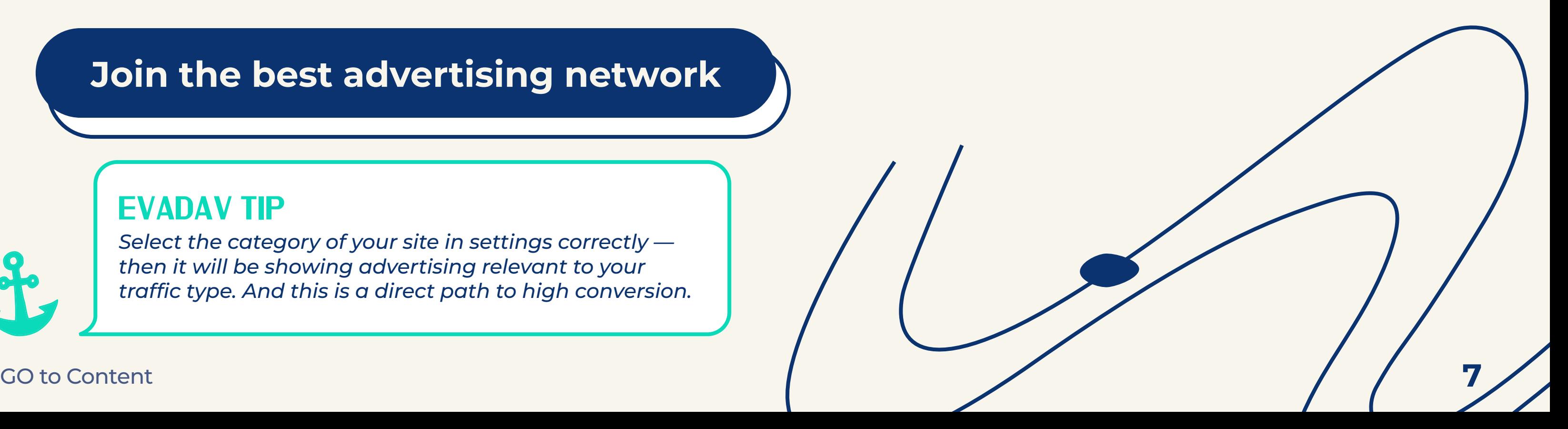

#### <span id="page-8-0"></span>Let's see why inpage advertising is great for website monetization:

### **WORKS HERE AND NOW**

Now webmasters are **not tied to the push affiliate program**, as there is no subscription base.

The **publisher does not lose the accumulated base** after deleting the script from the site's code or switching to another advertising network.

### 2 NOTICEABLE BUT UNOBTRUSIVE

The banner gently pops up in the corner at the top/bottom of the screen and does not block content or spoil the site's design. In this case, it is **well-visible** and looks on the page beautifully and organic.

Inpage **does not cause the desire to leave the site and leaves visitors a choice** — click on the banner or close it by clicking the cross button.

#### activebeat

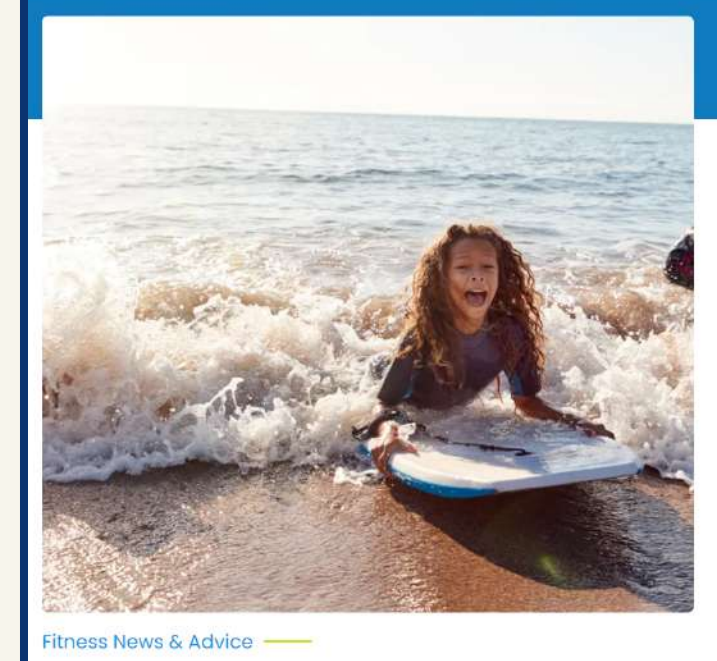

#### **Fun Water Activities to Try This Summer**

ly Katherine George | 9 min read

Instead of sitting on the beach or dock watching other people enjoy the water, get out there and join them! If you're looking for a little adventure or just want to try something new, here's a lis...

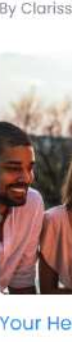

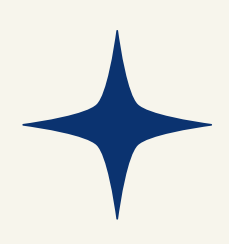

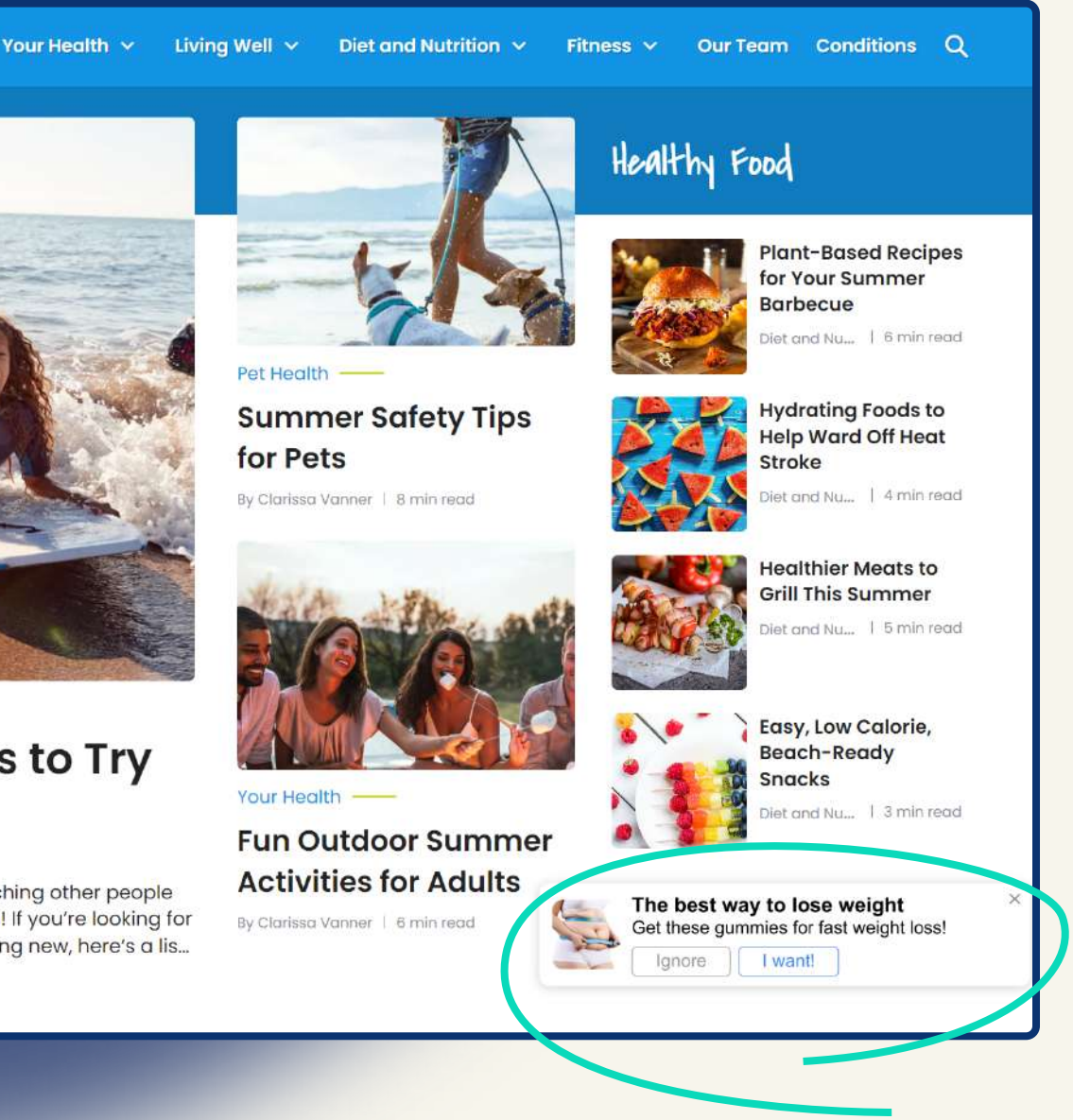

### 3 IT DOES NOT AFFECT SEO

The script for displaying the embedded advertisement in the site code does not affect the speed of site uploading and other technical factors of ranking.

Simply, **inpage monetization will not lower the position** of your site in SERP.

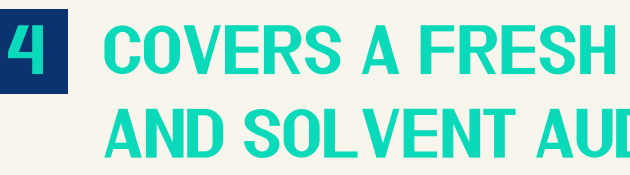

# and solvent audience

Inpage advertising **covers solvent users of iOS devices** that **were not previously familiar** with pop-up notifications. It is the most potentially convertible layer that can finally be monetized!

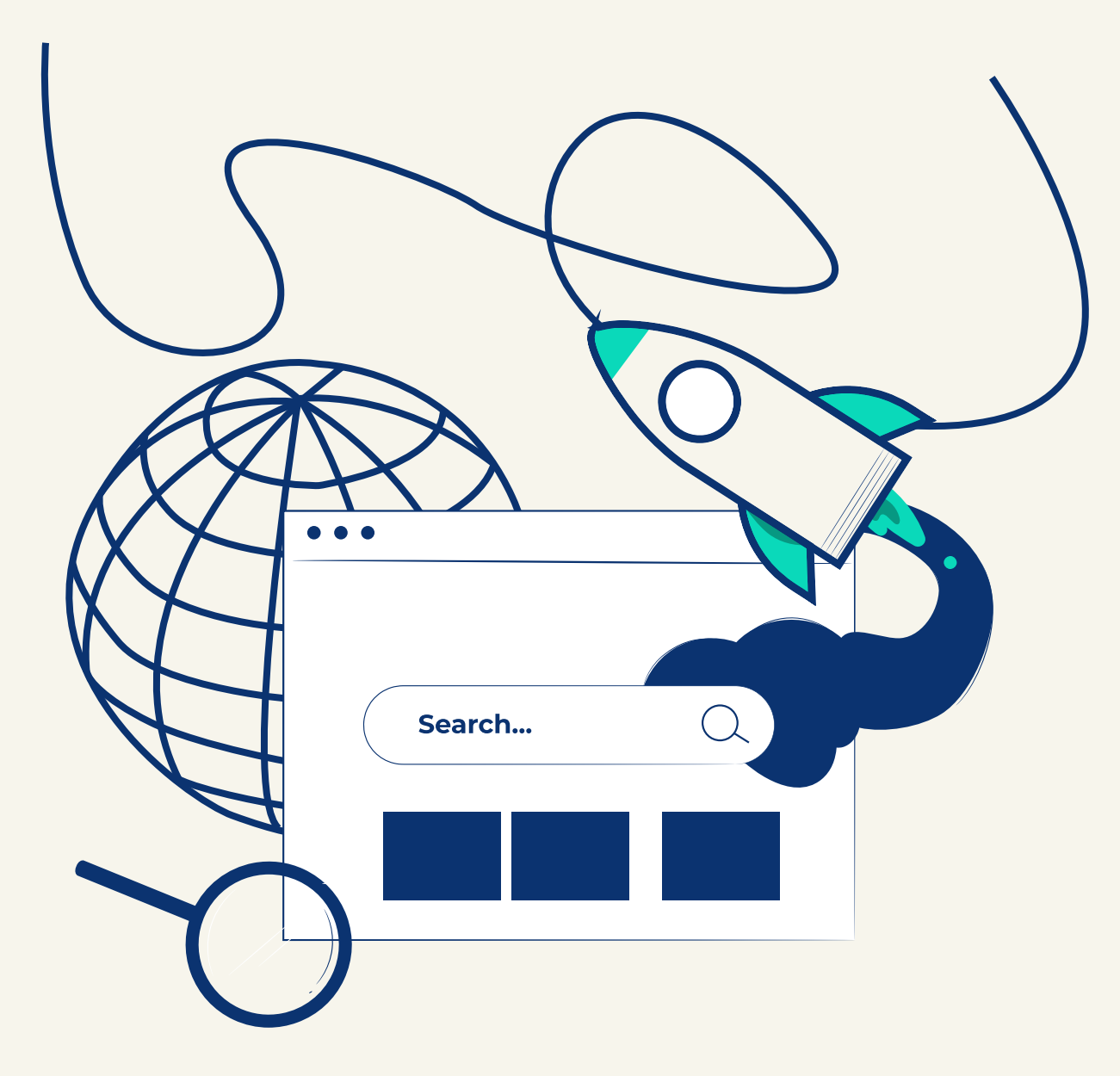

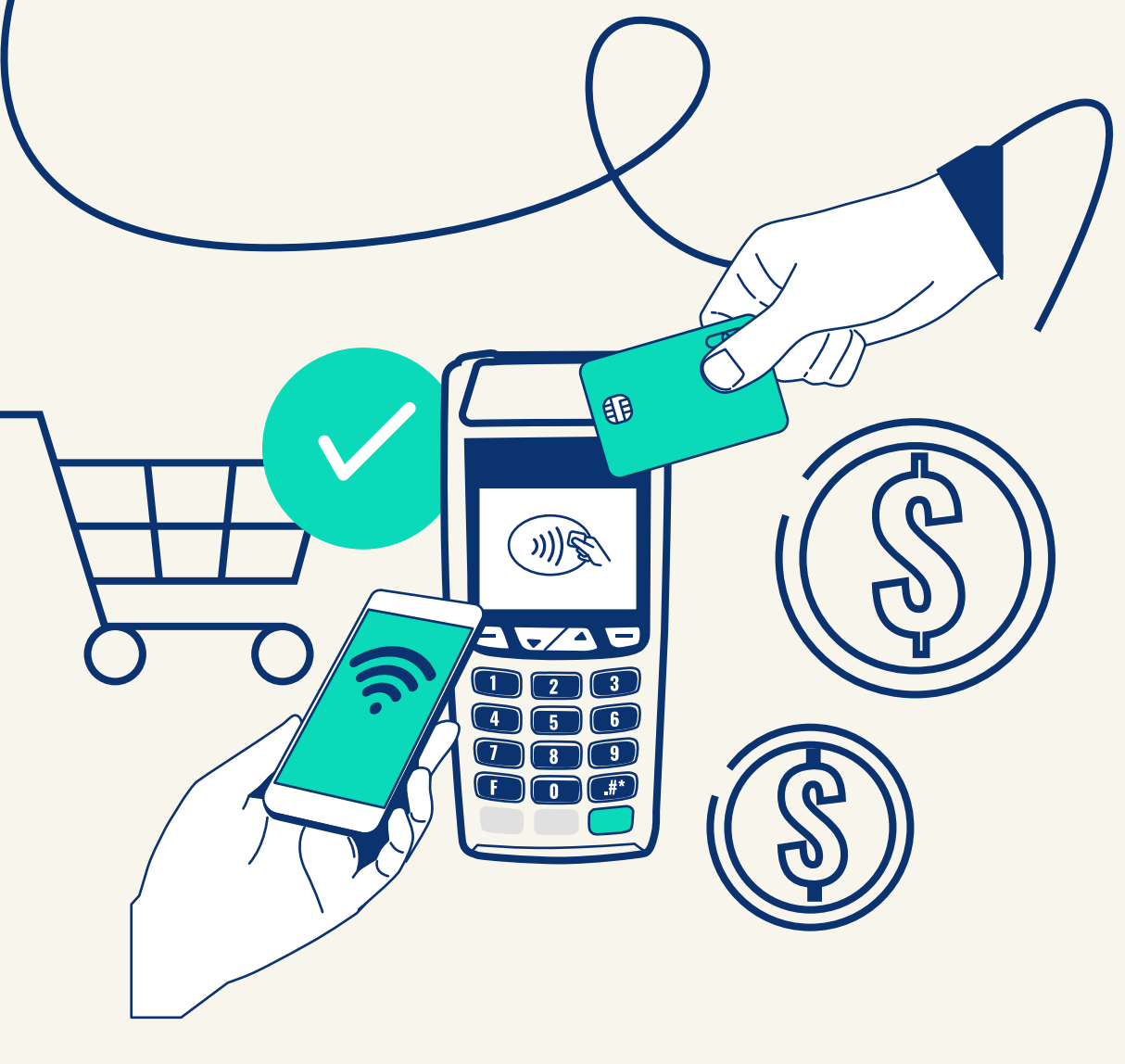

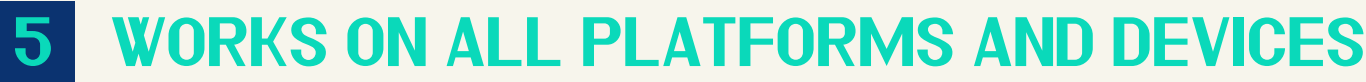

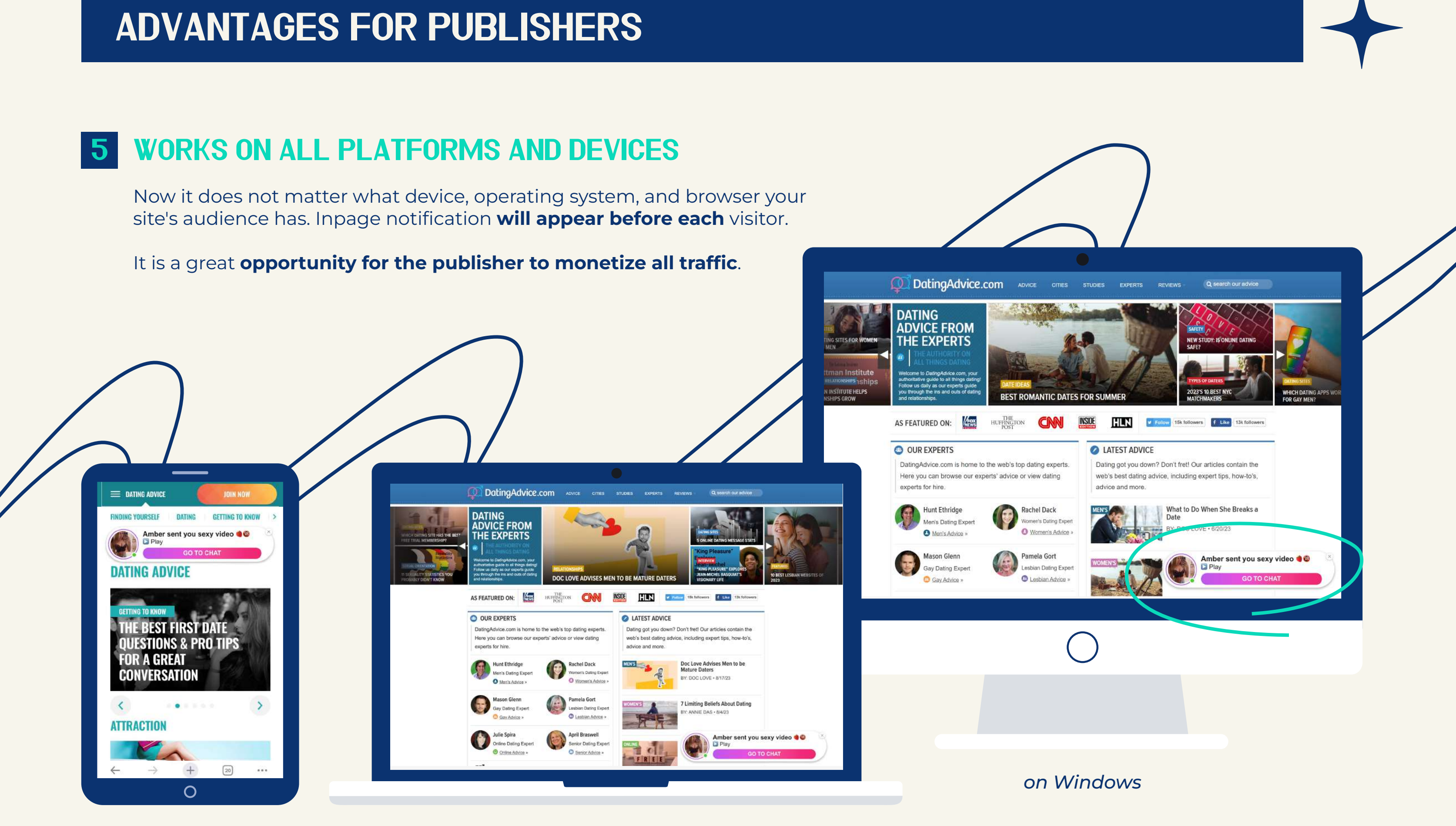

*on mobile on MacOS*

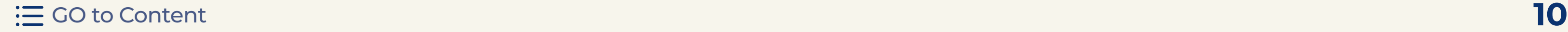

**Users do not need to subscribe** to see the advertisement. For them, the inpage is displayed as a push, only without a subscription base.

#### 8 BRINGS PROFIT FOR EVERY CLICK

Inpage notifications **appear in front of the user when interacting with the platform**. For a publisher, that means they'll see the ad. MORE DISPLAYS **higher CTR MORE CONVERSIONS MORE REVENUE** 

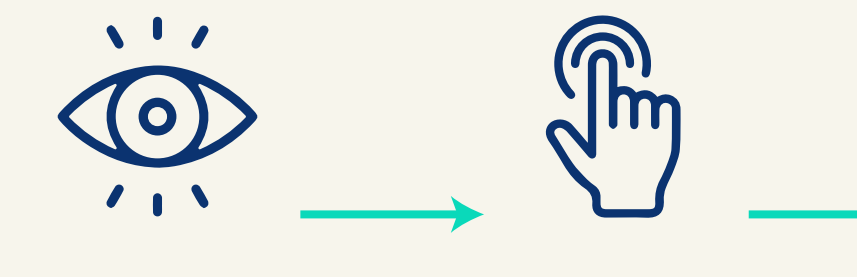

### DOESN'T REQUIRE A SUBSCRIPTION

Inpage **pops up in front of every website visitor** and does not disappear until it is reacted to.

In contrast to classic push notifications, the reward is done not for signed-up users. In this case, the **publisher receives income if the user clicks on the advertisement**.

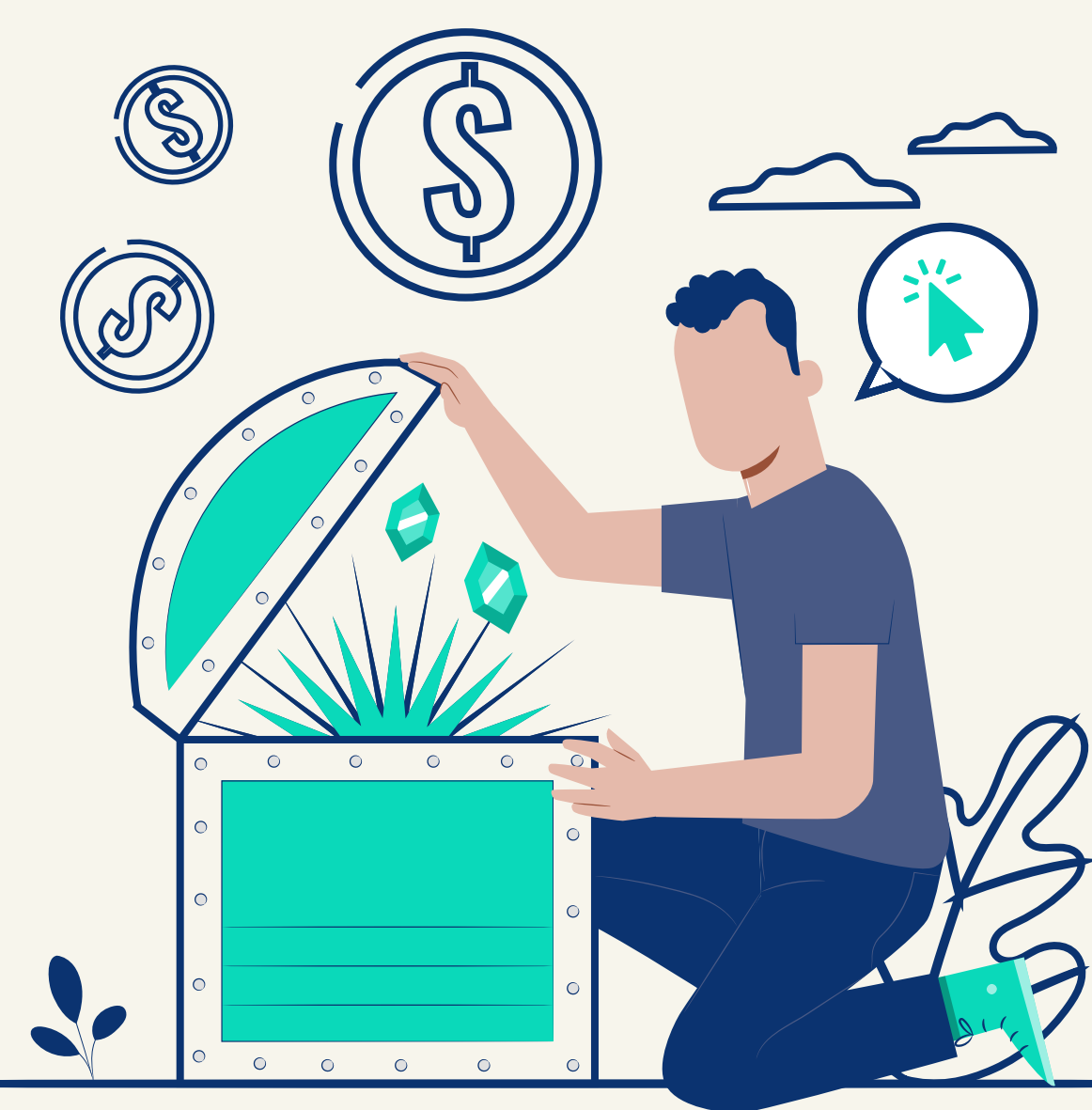

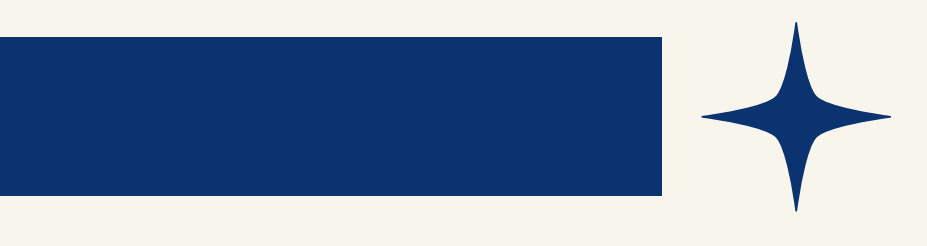

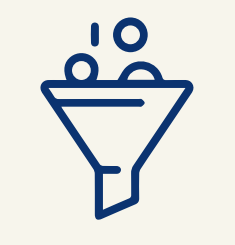

### 6 Visibility on the website - 100%

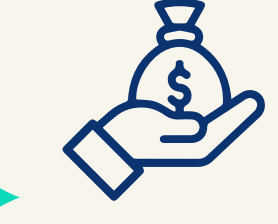

from advertising on your website

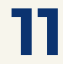

### 9 Flexible display settings

The publisher can **customize the display** of pop-up banners on his site:

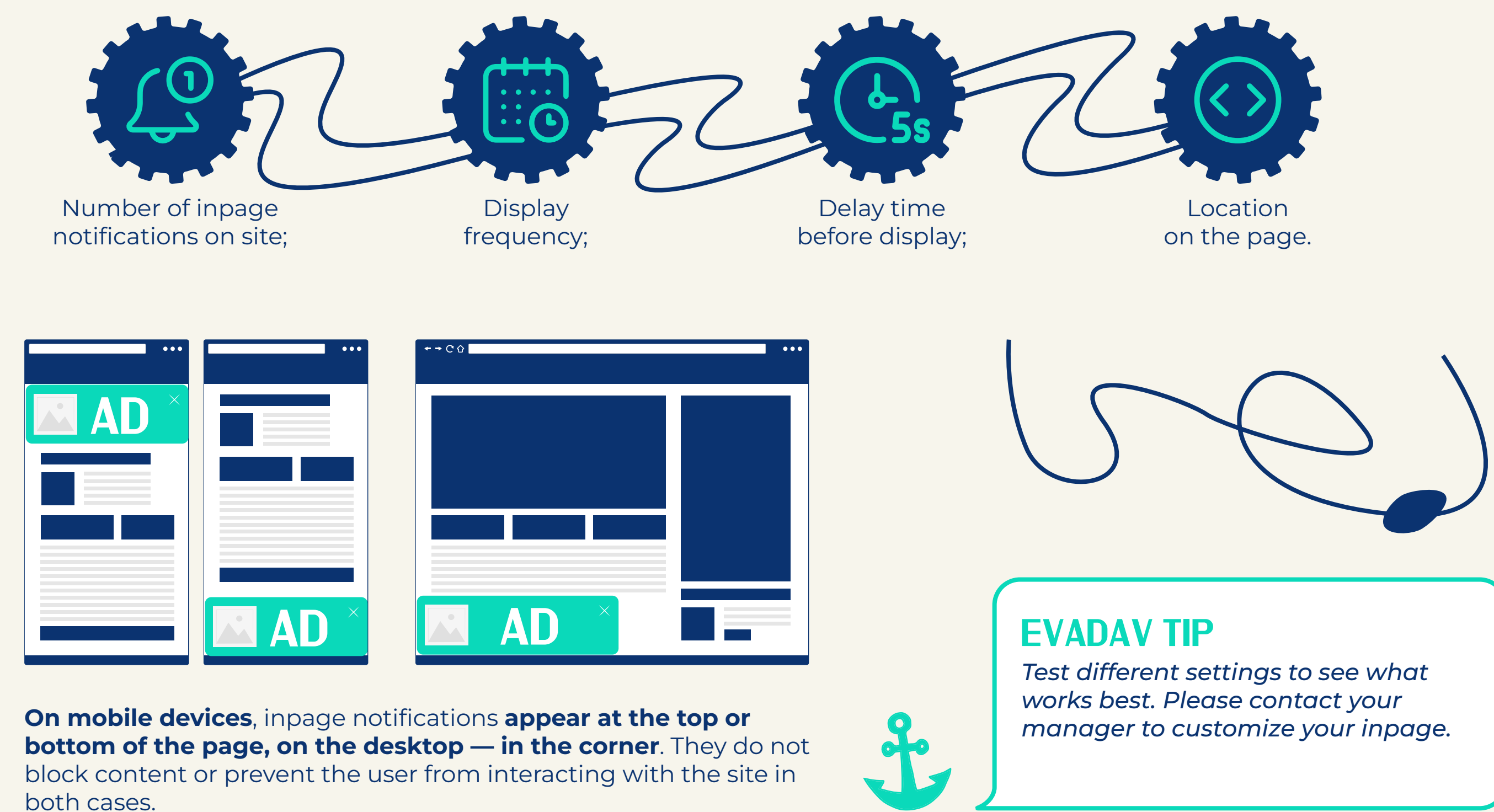

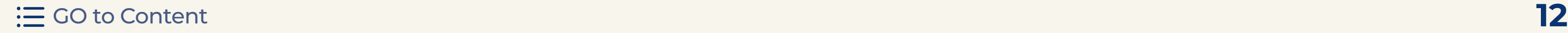

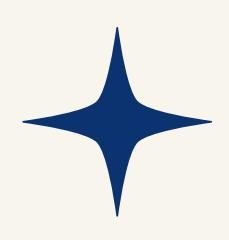

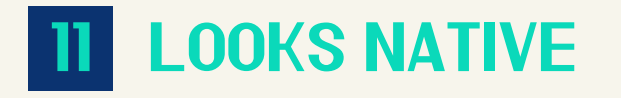

Recall, in 2022, for our advertisers, **we added the possibility of custom stylization of inpage creatives**.

It means that the publishers' sites now place more high-quality and diverse advertising, stylized as a vertical of the offer. **It is the direct path to high CTR.**

#### 10 Not afraid of browser updates

#### Depending on the **TEMPLATE** chosen by the advertiser, THE INPAGE NOTIFICATION on your site MAY LOOK LIKE the following:

Once Google almost "buried" push traffic and continues to struggle with obsessive advertising, but the inpage format is not the case, as the user **interacts with advertising within the site**, not the device.

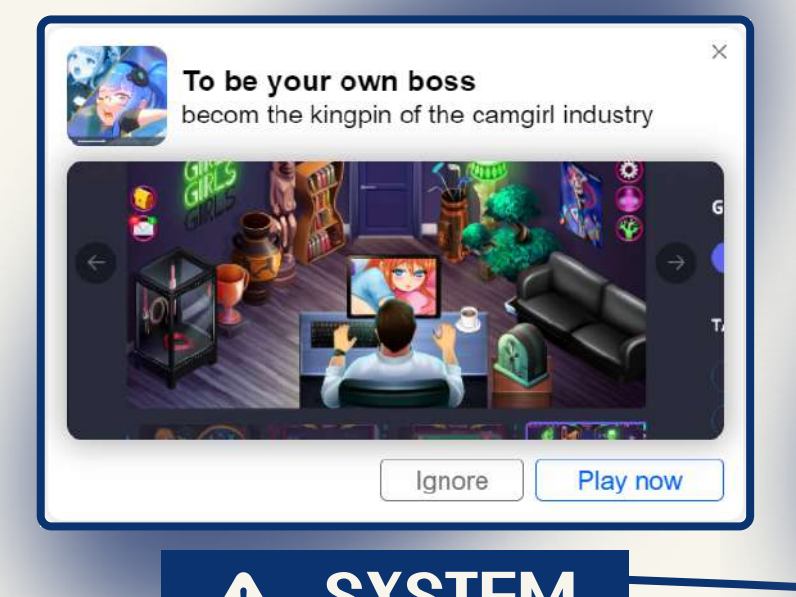

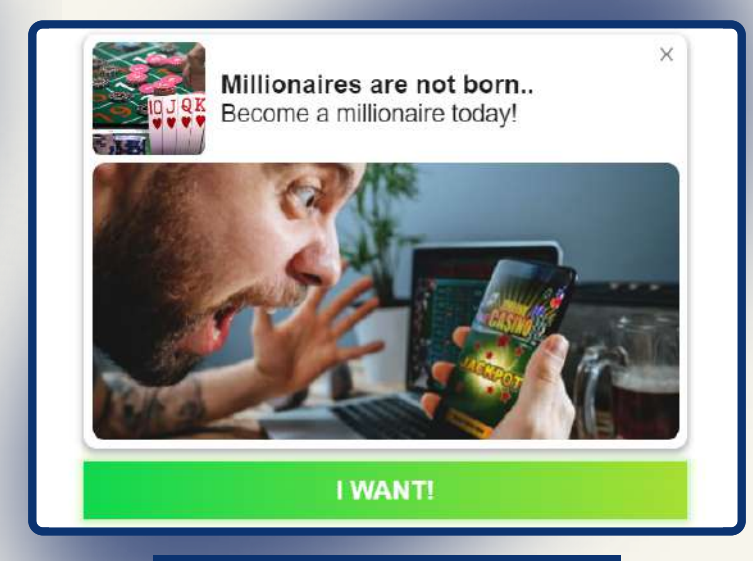

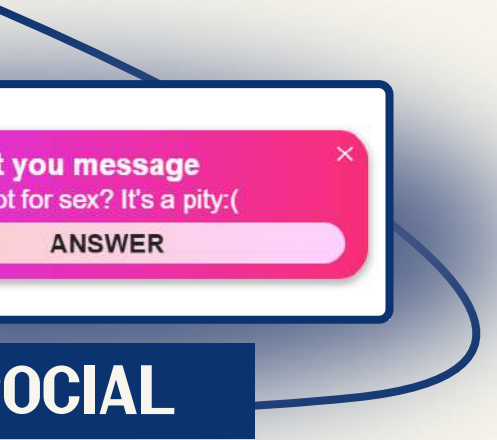

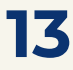

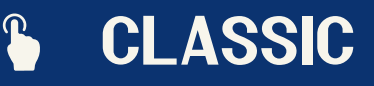

#### Combined with other advertising **FORMATS** 12

Inpage advertising **remains non-aggressive**, even though it appears to visitors without consent.

A small pop-up window with personalized text-graphic information is **combined with any other ad** within one page or site.

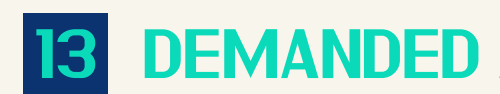

The inpage format immediately rocked the market, and advertisers rushed to take the best, squeezing a fresh and long-awaited **iOS audience**.

But sources of inpage traffic are not as many as they

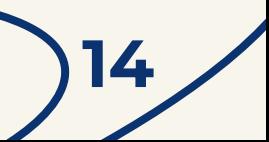

would like.

#### **EVADAV TIP**

*The classical push and inpage have different mechanisms but are visually identical for the user, in general.*

*In addition, inpage campaigns are often launched as part of the offers scaling that have shown good results with push format.*

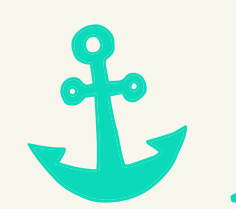

*Therefore, publishers can successfully combine inpage and push advertising on their sites.*

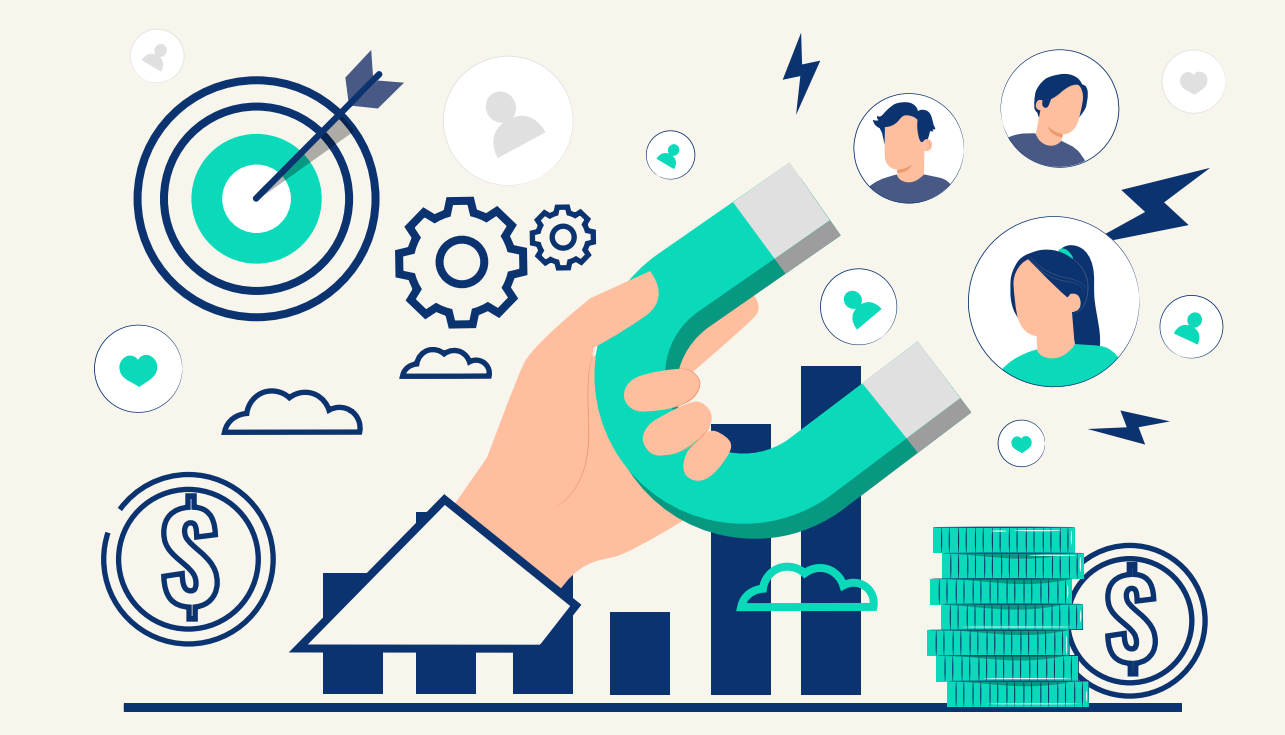

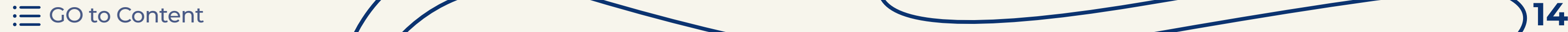

#### DEMANDED AND POPULAR

### <span id="page-15-0"></span>How do users react to inpage ads?

Visitors are usually **loyal to the inpage** on the site and do not rush to close them. However, the **user activity** in the inpage format **depends directly on the number of notifications** shown to the same user.

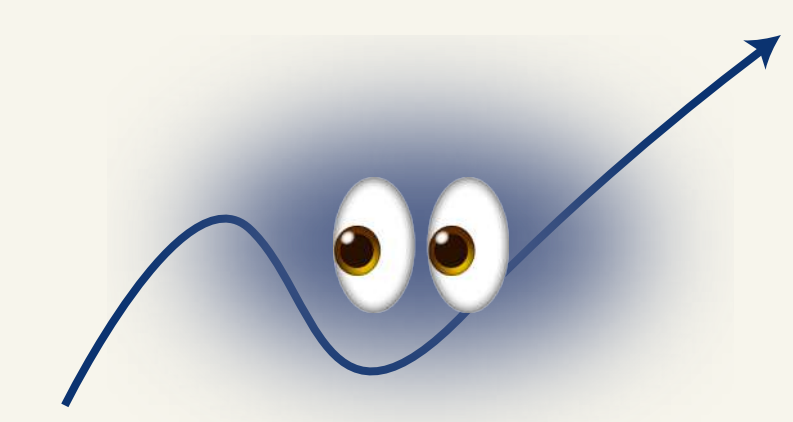

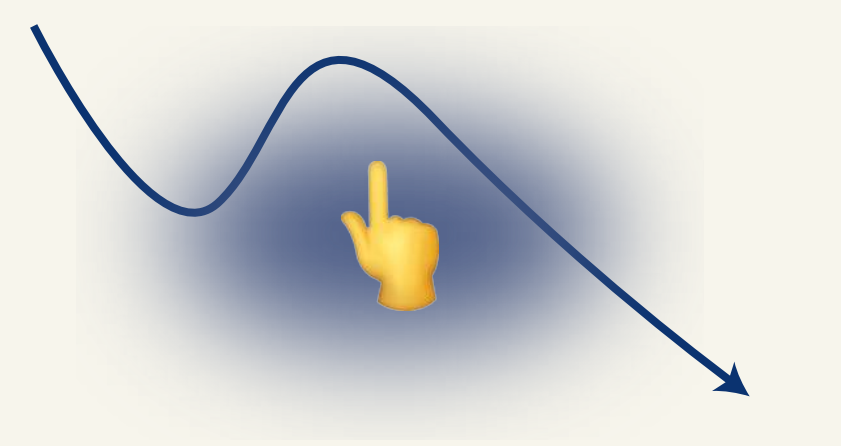

The more times he has seen an inpage ad, the less is click probability.

### **[Add your sites right away, as you are already awaited!](https://evadav.com/publisher/streams/?utm_source=guide&utm_medium=smm&utm_campaign=Inpage_Guide_Pub)**

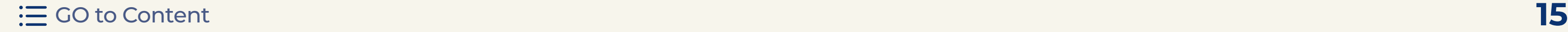

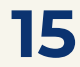

## <span id="page-16-0"></span>WHAT CTR TO EXPECT?

According to the internal statistics of EVADAV, the **inpage format has become the most promising** [for the past period.](https://evadav.com/blog/2022-in-numbers-better-loyal-and-profitable-af#content) And for those who still have doubts about the profitability of the format, we have **the latest statistics** from our publishers with excellent results from inpage monetization:

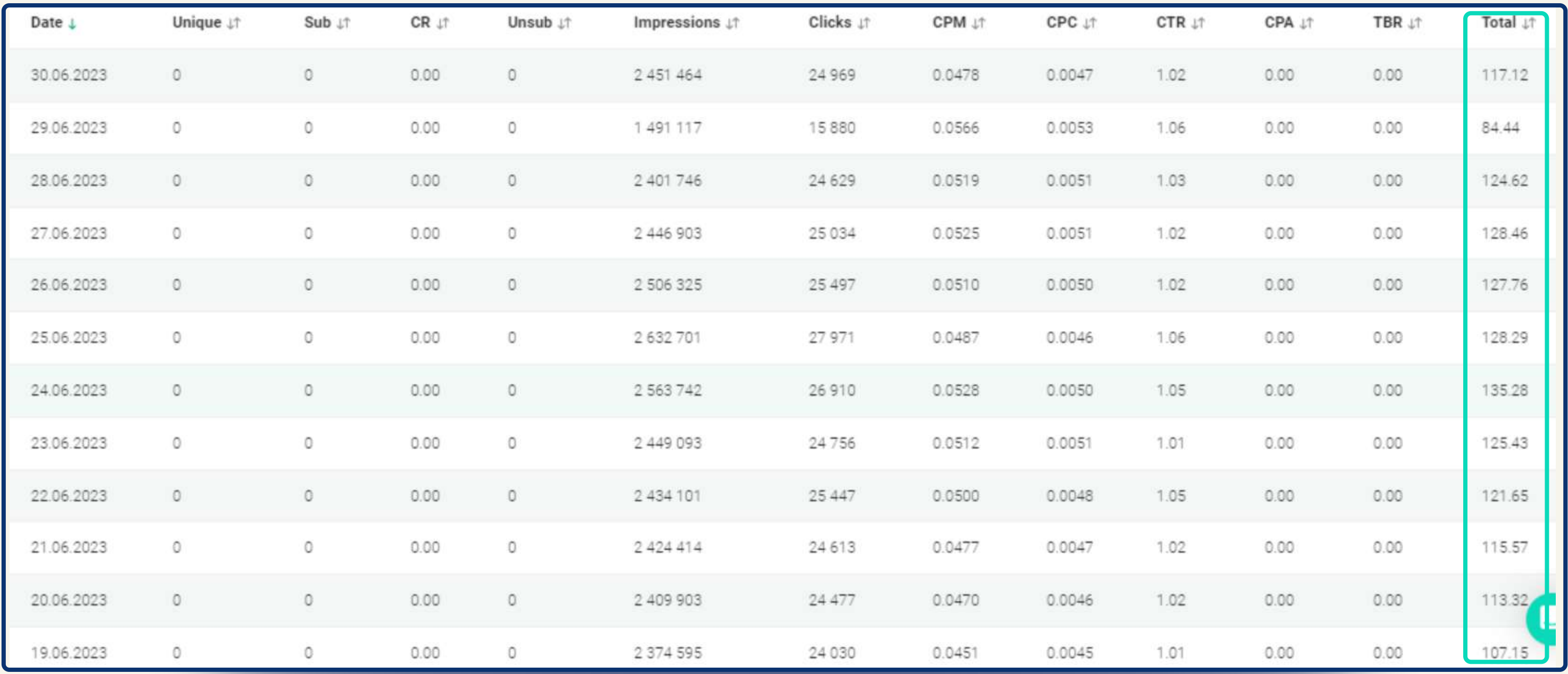

# WHAT CTR TO EXPECT?

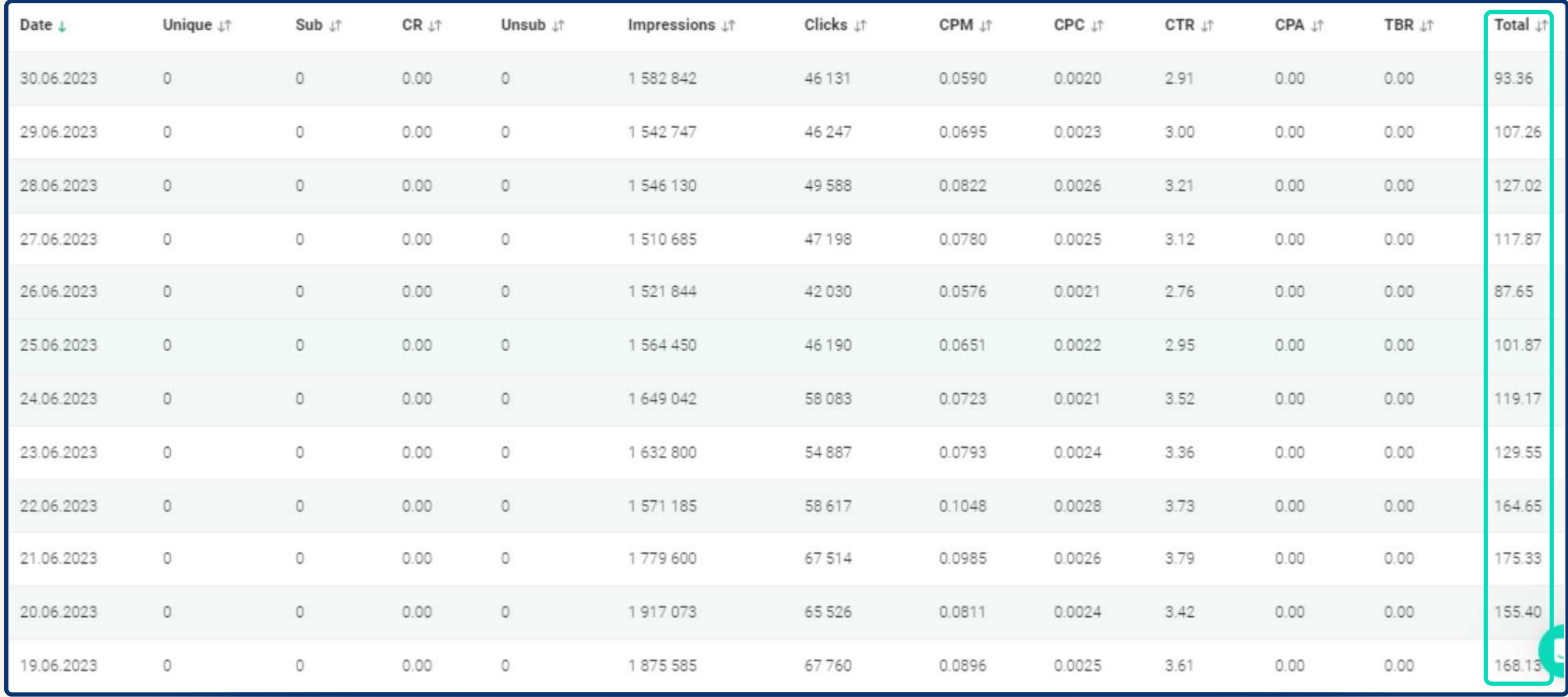

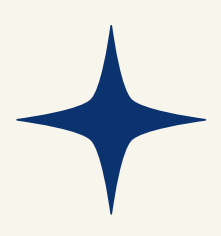

# WHAT CTR TO EXPECT?

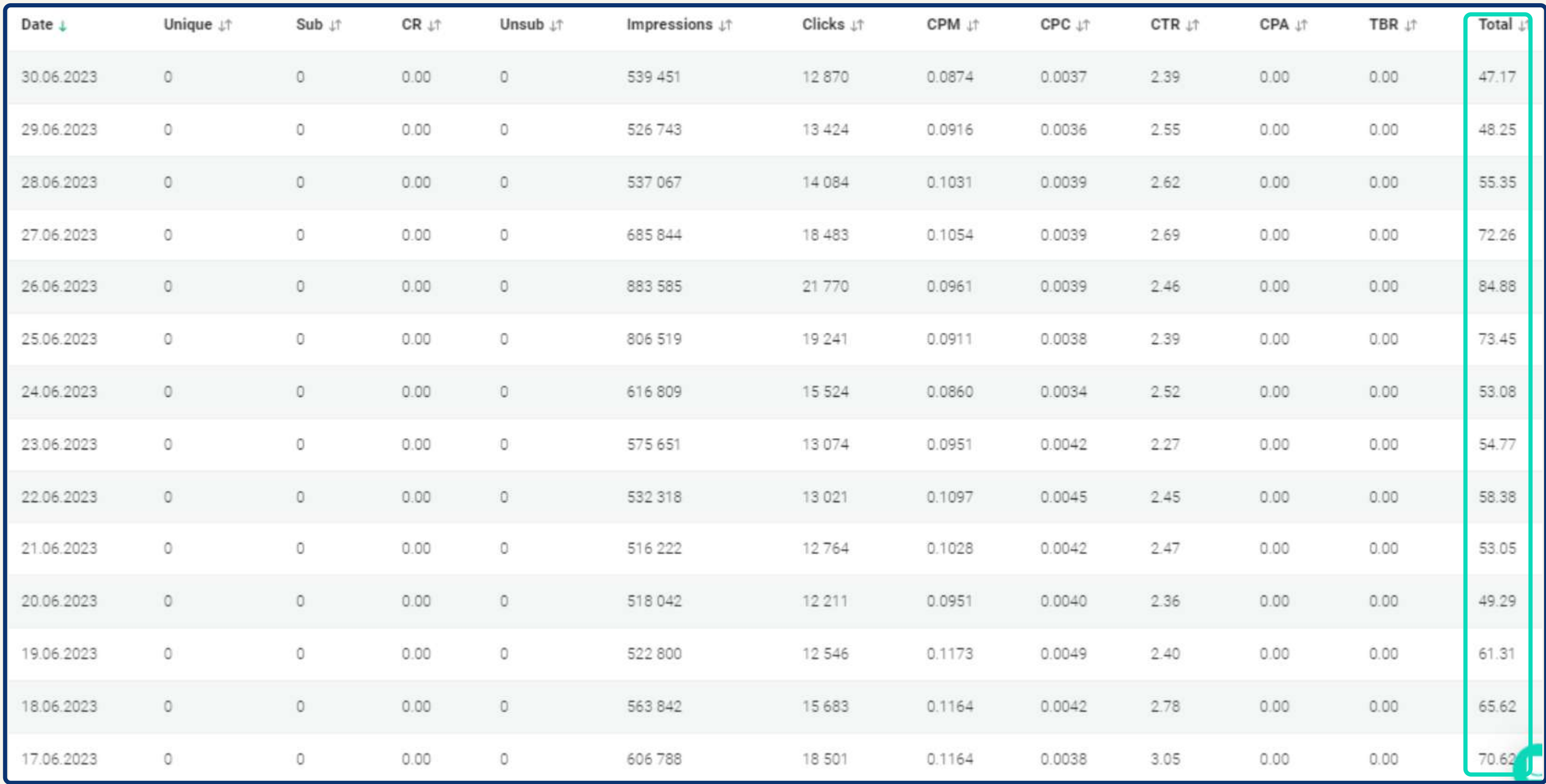

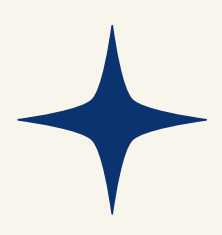

## <span id="page-19-0"></span>How does inpage look on the publisher's platform?

The inpage notification appears on the device screen **at the bottom** or **top**, **left** or **right**. Such settings depend on the device type and site design.

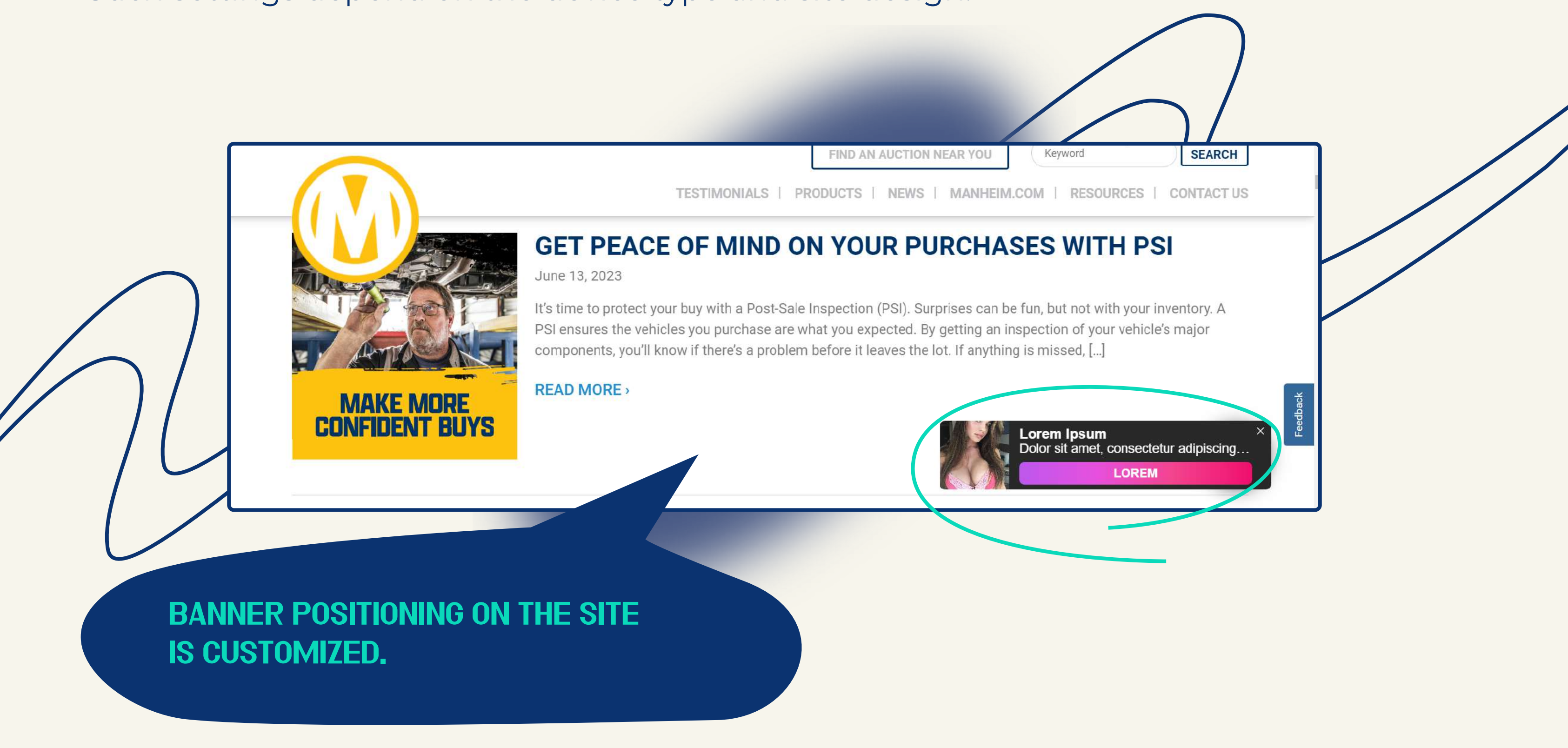

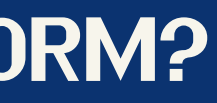

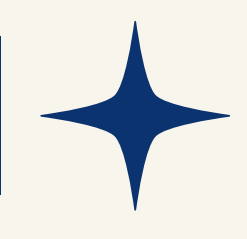

# Inpage monetization setup in EVADAV

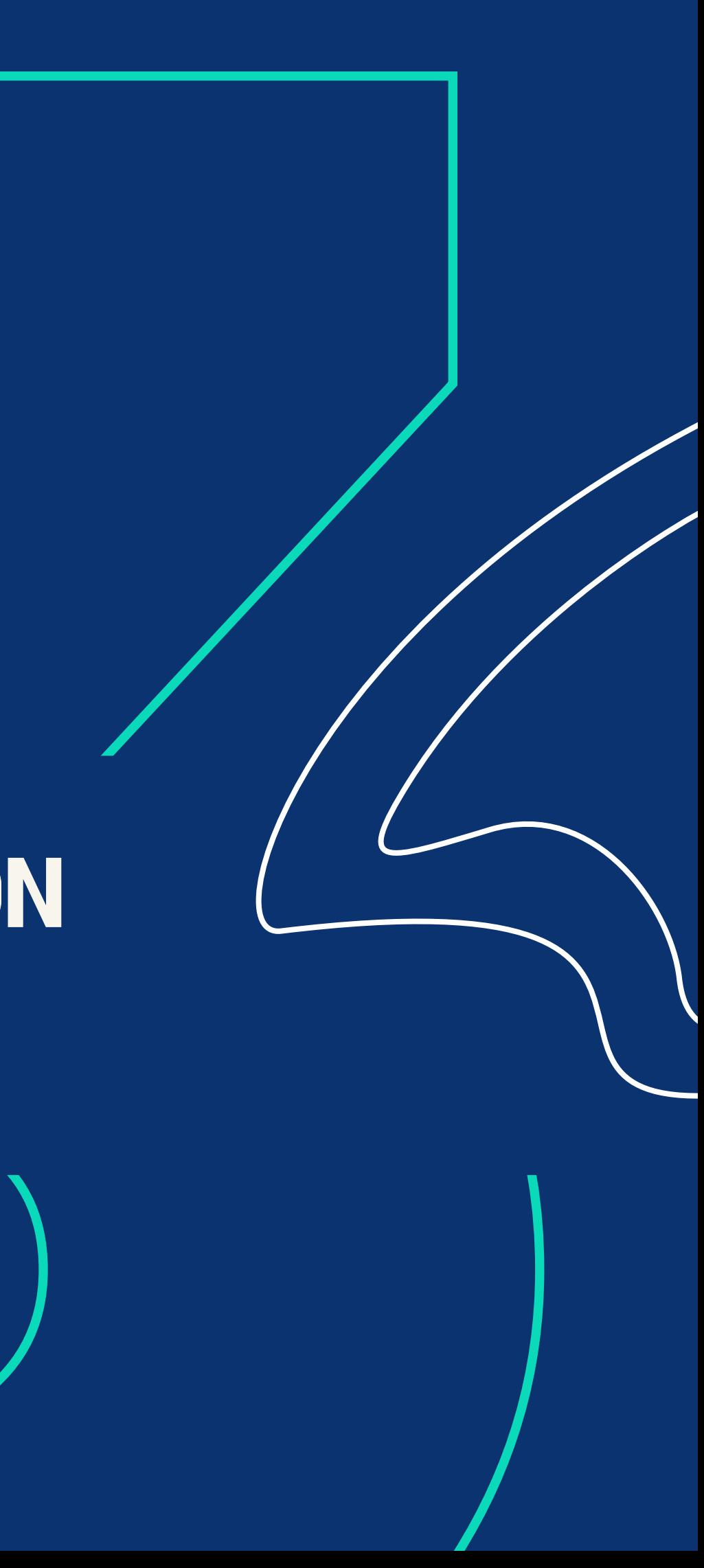

### <span id="page-21-0"></span> $\bullet$  To launch the inpage monetization, in the STREAMS select the

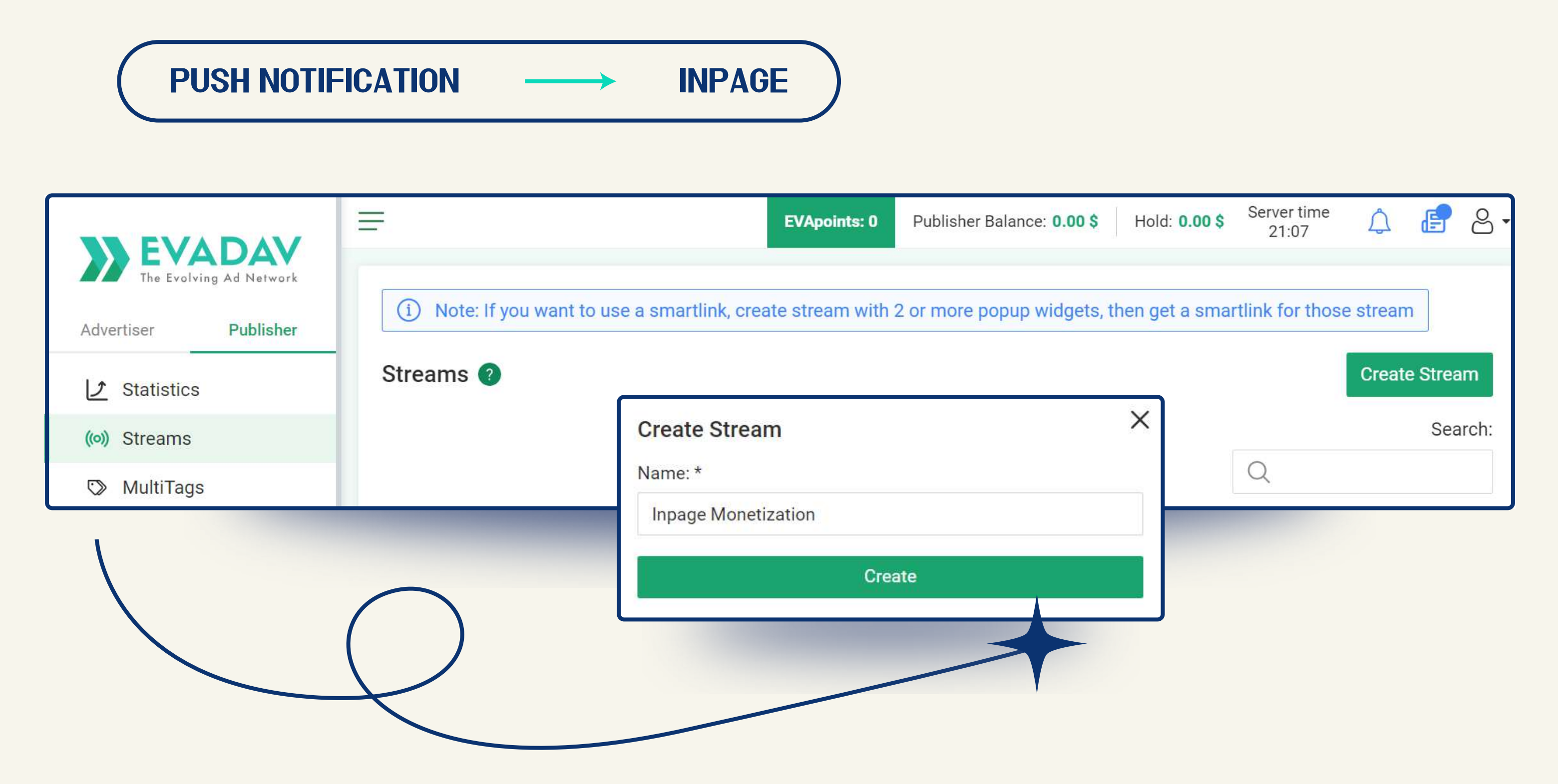

### **Enter the corresponding values in the NAME** (source name) and **DOMAIN** fields.

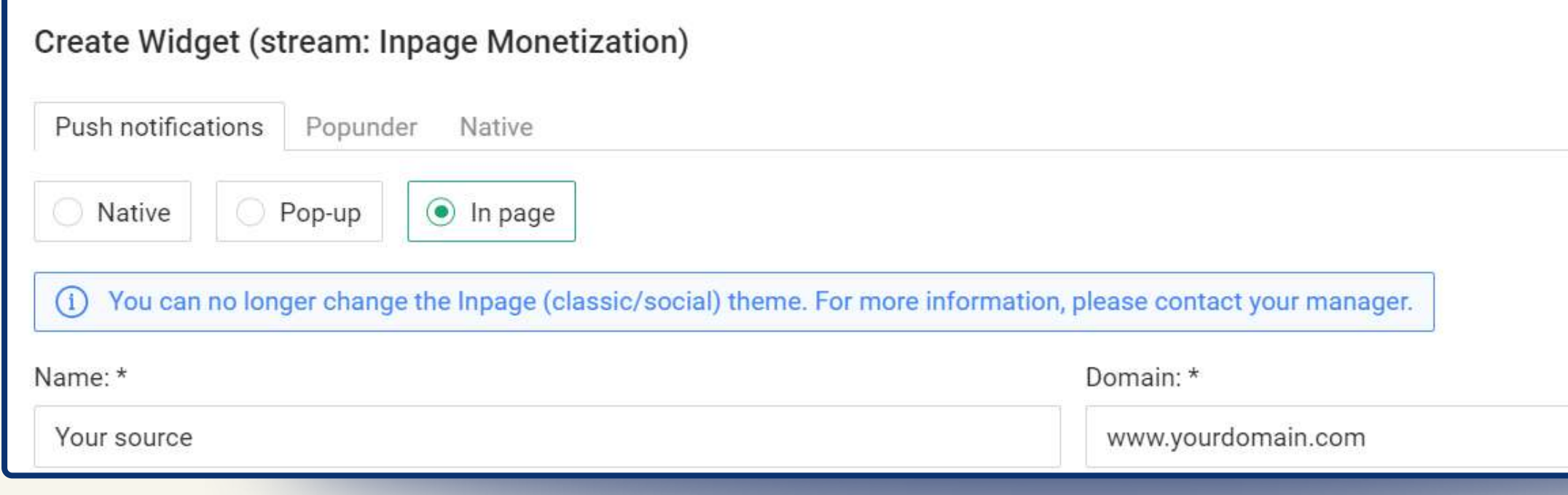

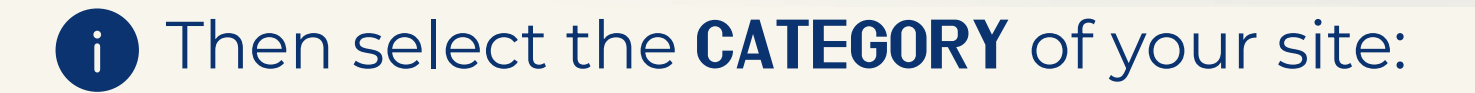

if the topic of your site does not concern online dating, particularly the 18+ category and any other adult destinations.

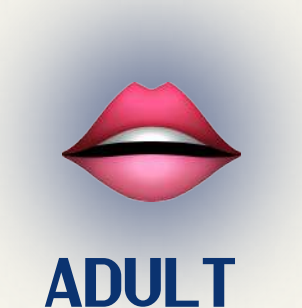

if the platform contains content for the 18+ audience (dating services, thematic online stores, forums).

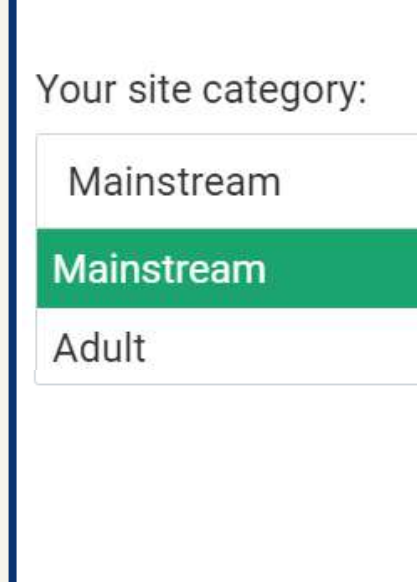

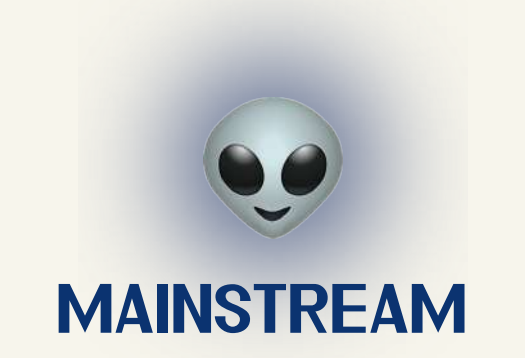

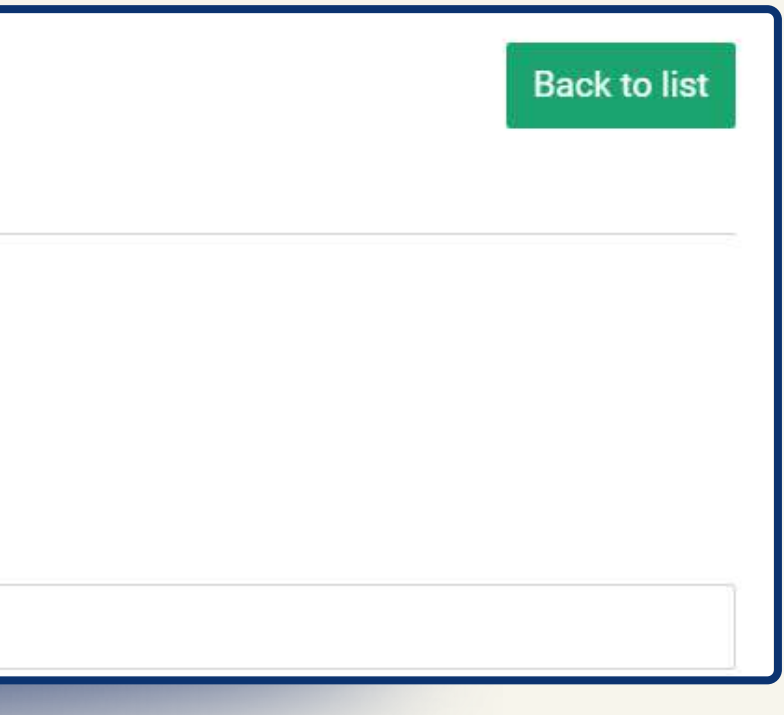

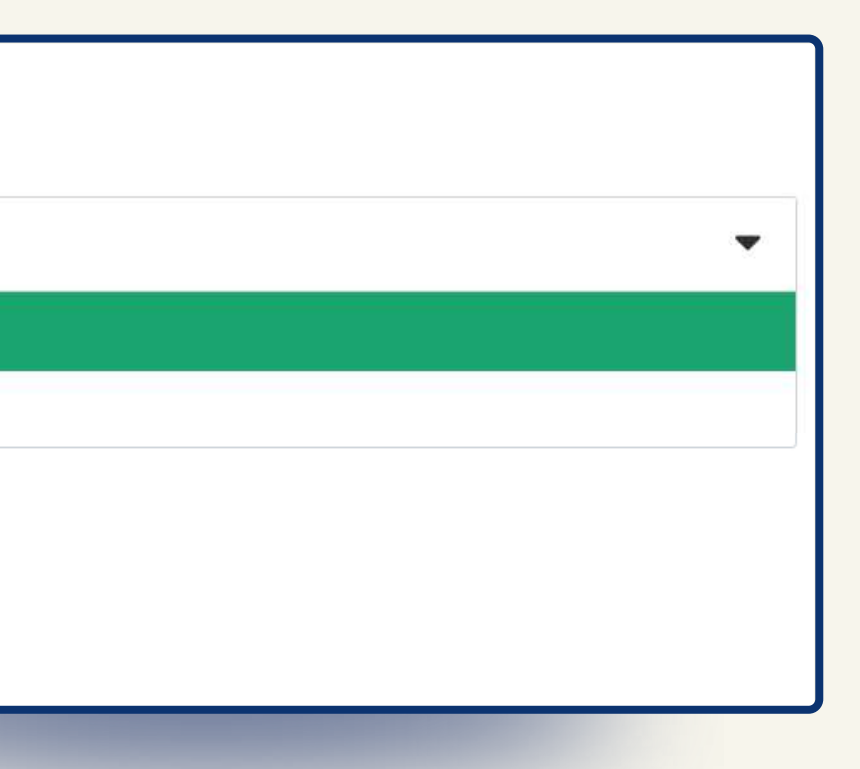

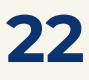

#### i Set the advertising time interval (DISPLAY DELAY) to a maximum of 30 seconds.

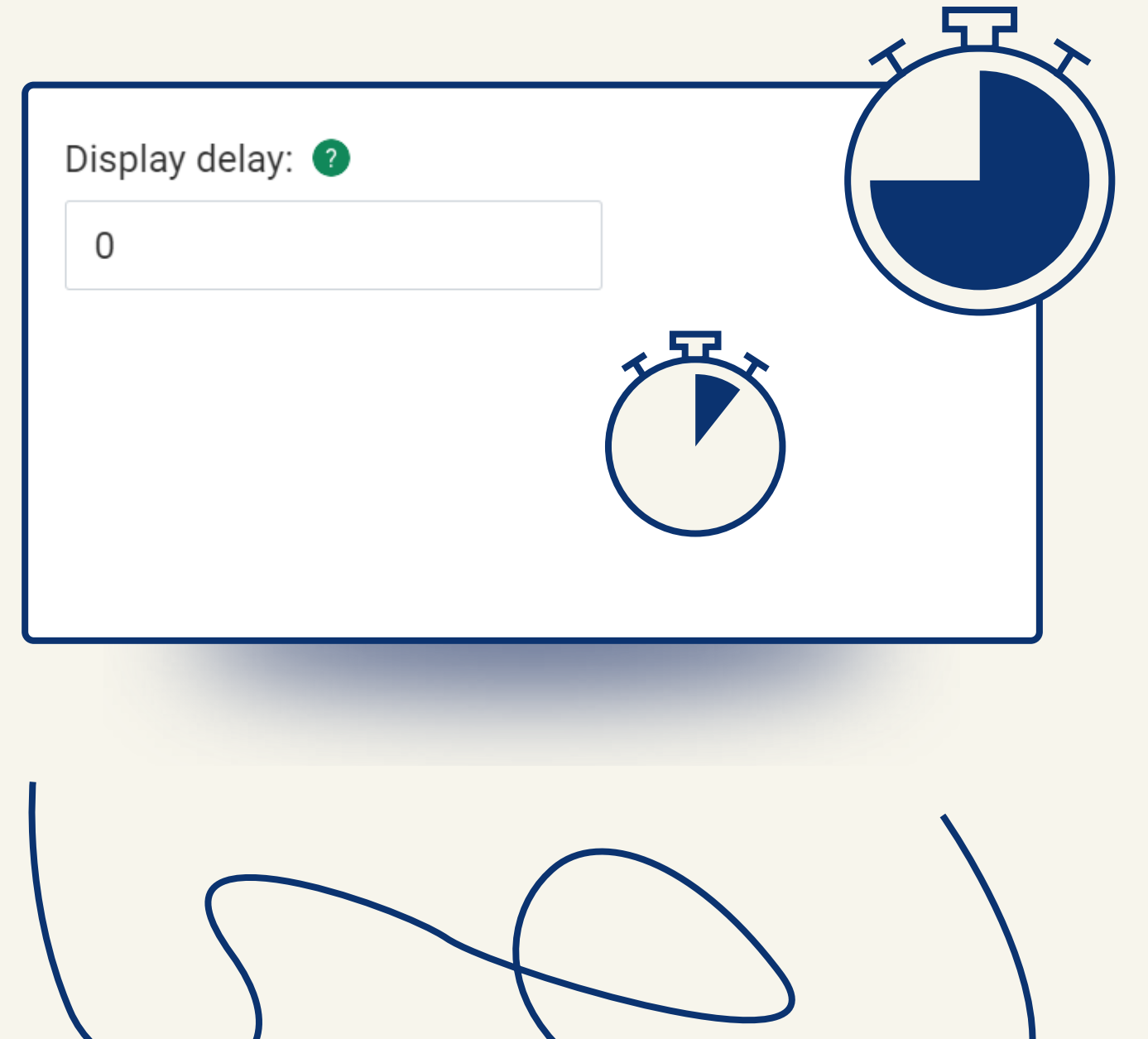

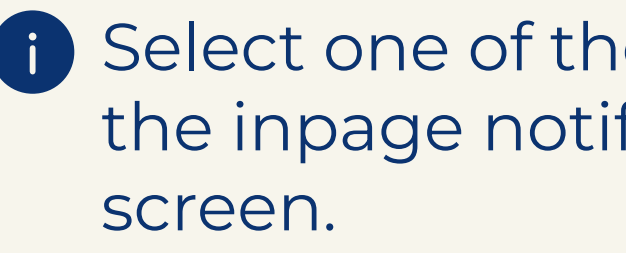

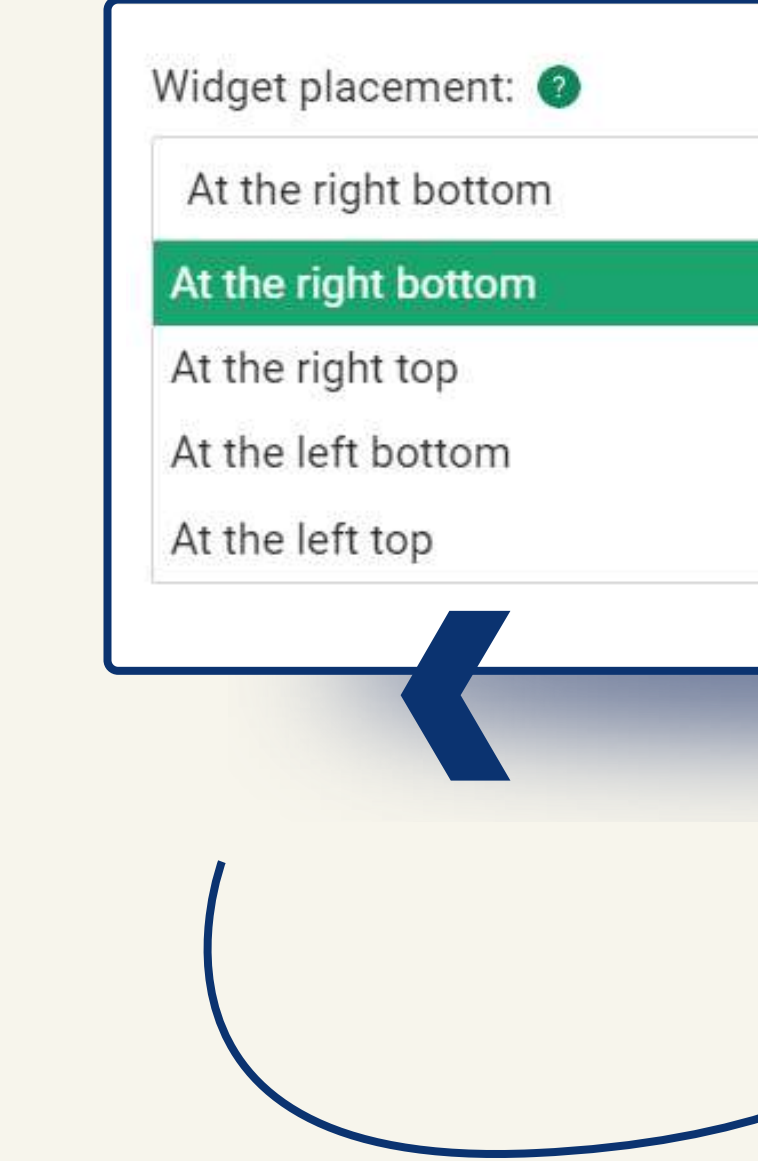

#### e 4 zones to display fications on the device

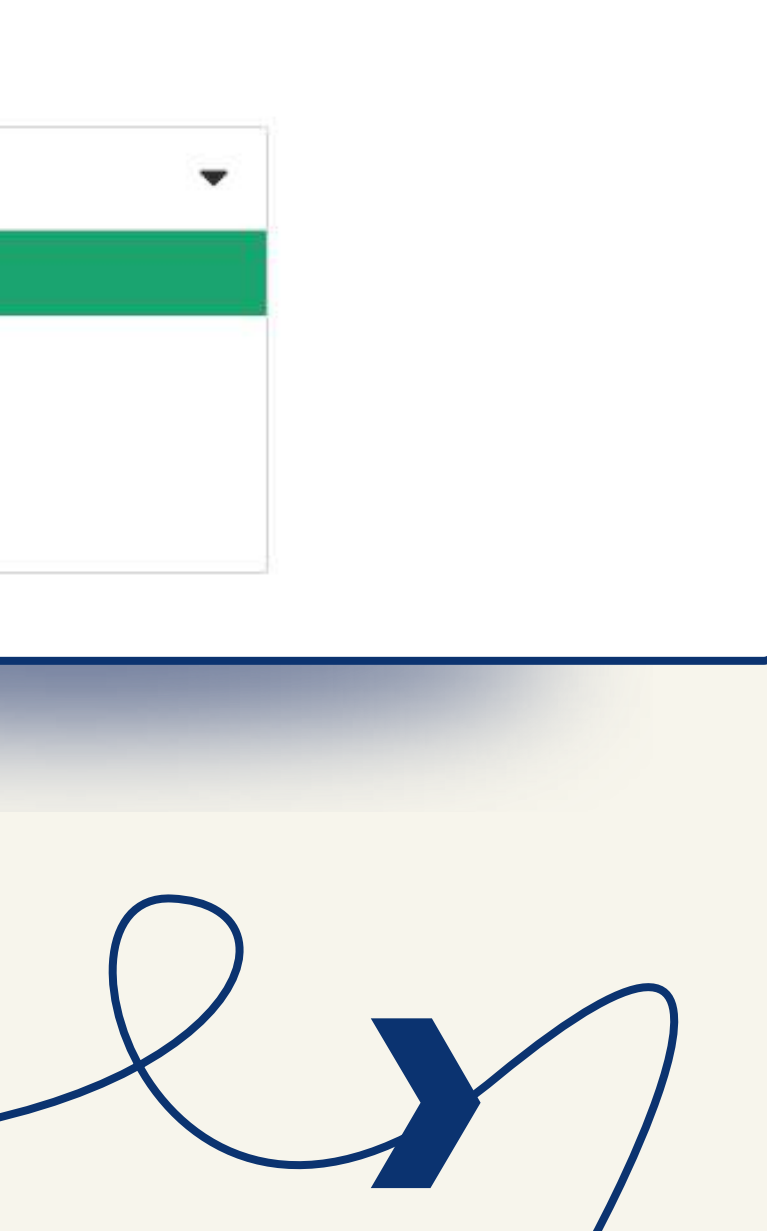

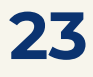

#### **i** Set the pause duration after clicking on advertising or closing (Pause after click/Pause after close).

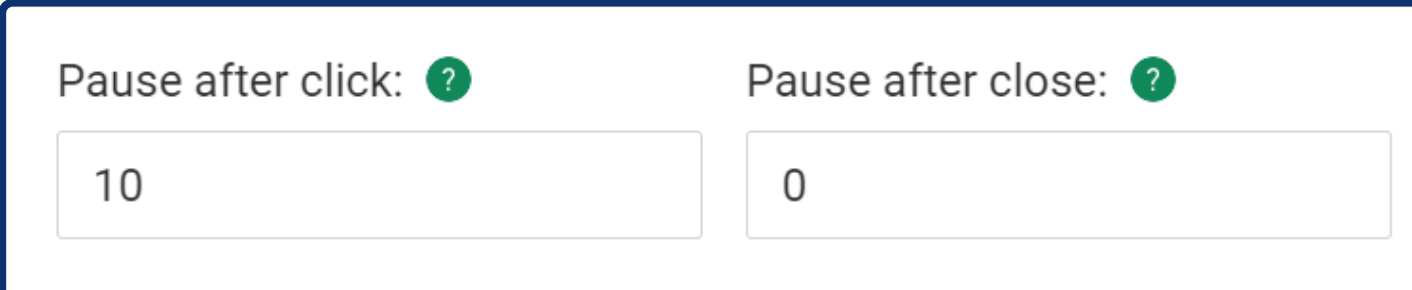

*We recommend setting the value «0» in the «Pause after close» and 10-15 — «Pause after click» fields.*

#### i In your **PERSONAL ACCOUNT**, you can track the results of the inpage ads on

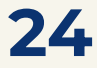

*You can allow two advertisements to be displayed simultaneously («Show two notifications at once») and «Show "Ads" headlines» option.*

- $\triangleright$  Show "Ads" headlines
- $\triangleright$  Show two notifications at once

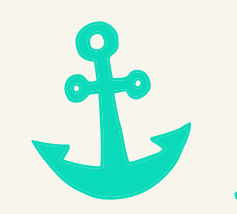

**Create** 

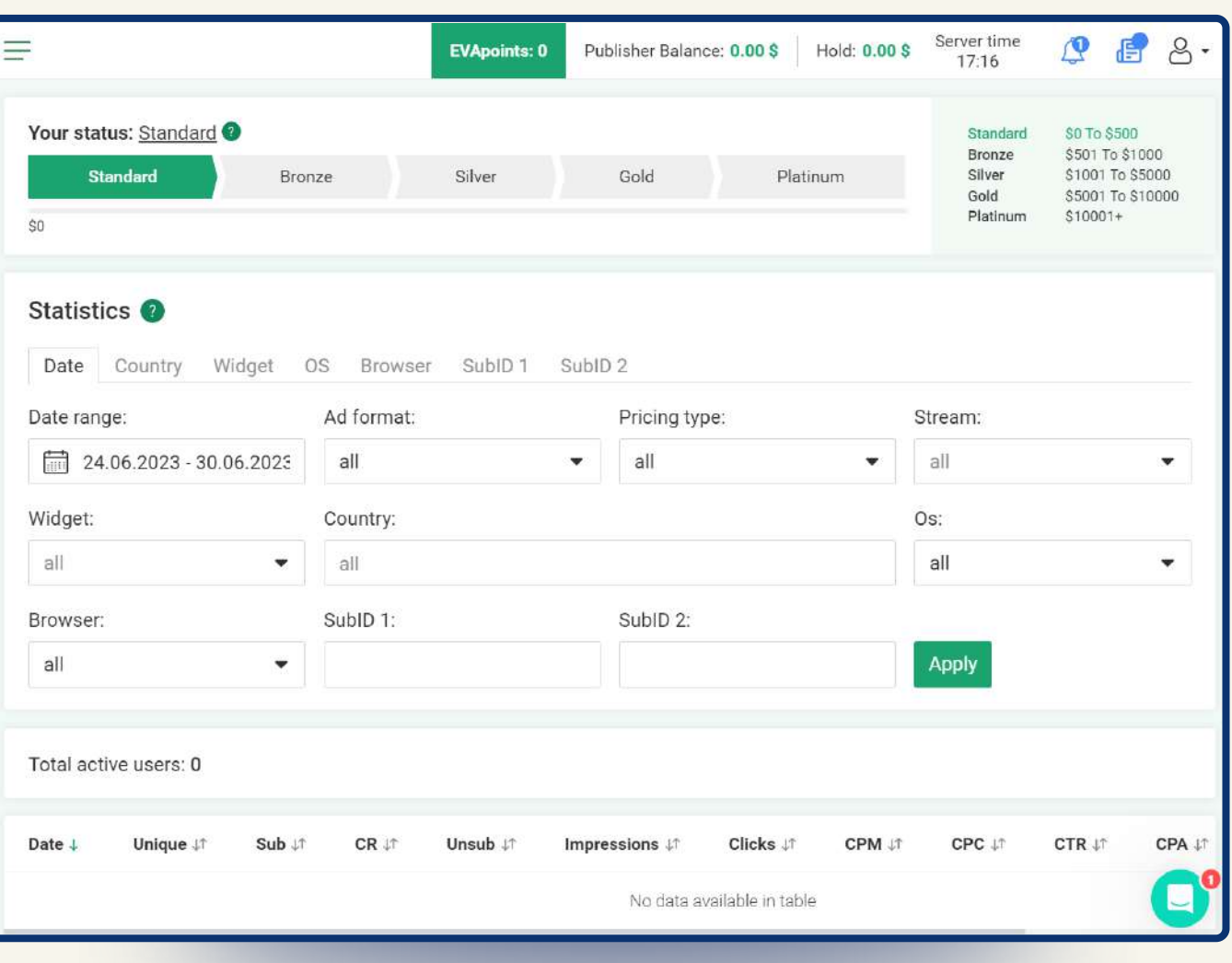

your site.

#### The **stats are updated every 5 minutes** and can be arranged according to your parameters.

#### **EVADAV TIP**

# How to increase profit: EVADAV advice

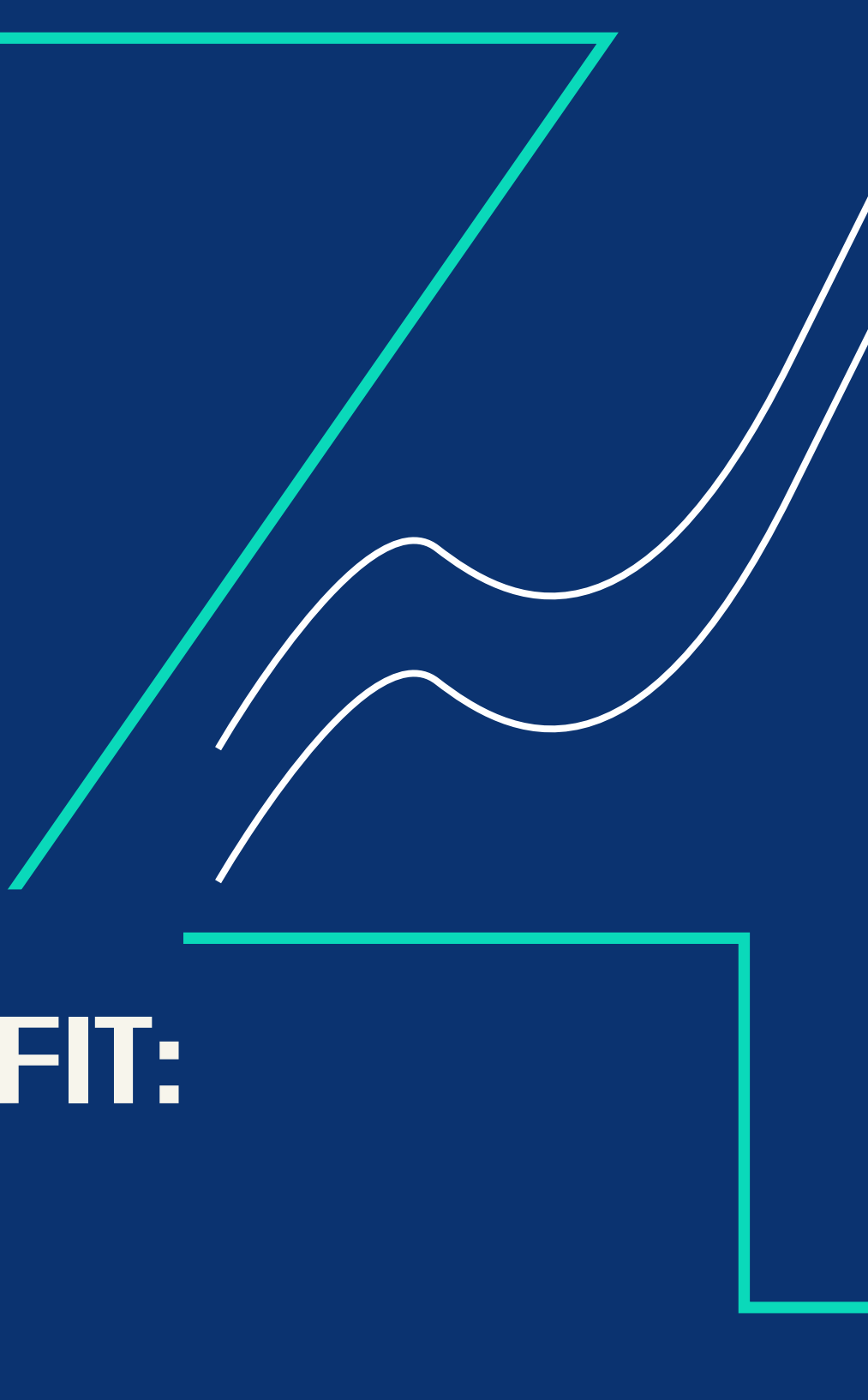

#### <span id="page-26-0"></span>If you want to make an inpage advertisement bring you the **maximum revenue**, follow our recommendations:

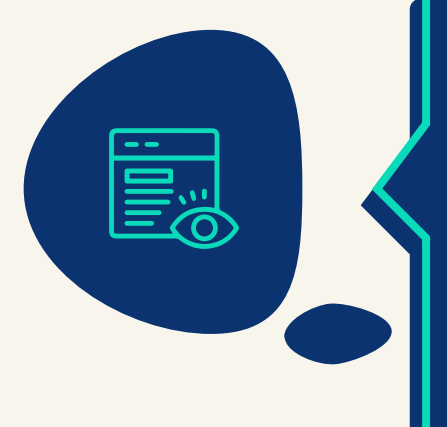

top/bottom, left/right corner. Inpage notifications should not intersect or overlap with other advertisements.

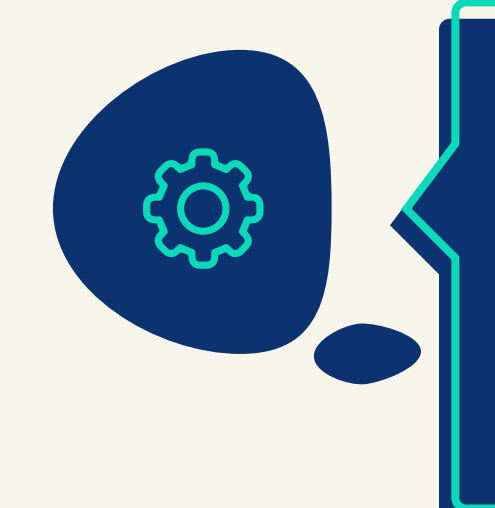

#### Select the correct area for the pop-up banner:

after closing or clicking and a delay time before appearing. You need to contact a personal manager or use default settings to do this.

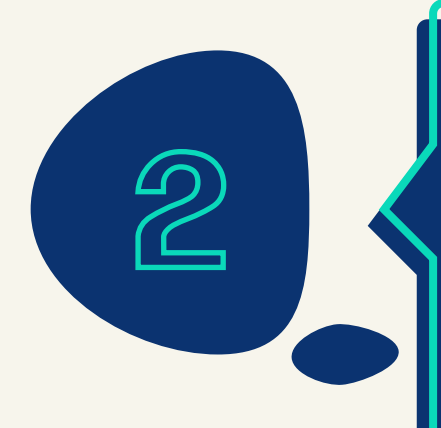

Set the optimal settings for displaying ads

ads instead of one. Then the user will have a choice between different offers. It will attract more attention and increase the likelihood of clicks leading to landing rather than closing the banner.

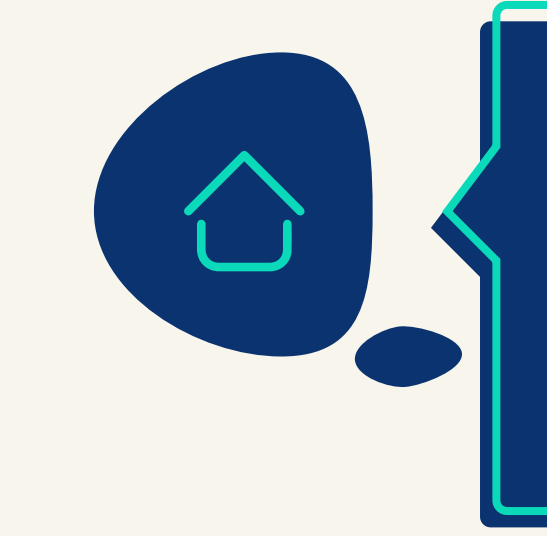

#### Set the display of two inpage

on the site for the best CTR.

The optimal place for inpage advertising is the home page or any URL with content.

#### Correctly select pages of the script placement

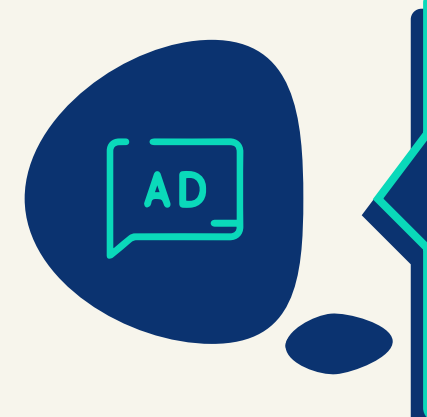

#### USE «ADS» HEADLINES

if you want to please Google. But we do not recommend doing this, as the inpage script does not harm SEO, anyway.

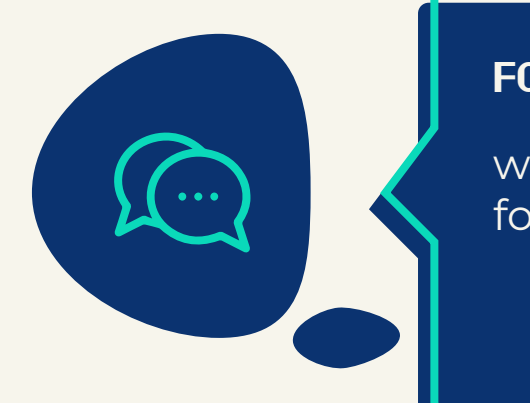

when choosing an effective advertising format and a suitable place for advertising.

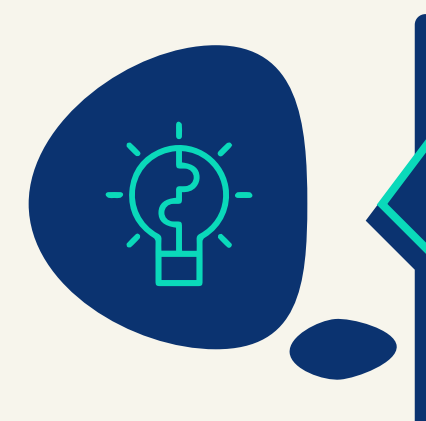

#### Follow a personal manager's tips

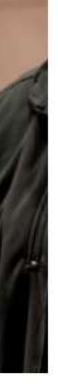

#### $\overline{\mathbf{\boldsymbol{\omega}}}$  How to Watch

**BBC World News TV** The latest global news, sport, weather and documentaries

#### <sup>41</sup>) Listen Live

**BBC World Service Radio** Stories from around the world

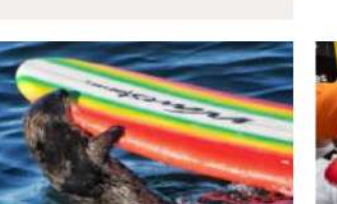

A surfboard-stealing otter is on the run

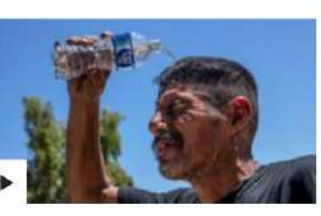

'It's like an oven' - extreme heat hits southern US

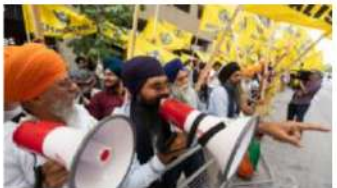

An unsolved murder in Canada fuels rifts with India

with our other advertising formats popunder or native ads.

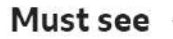

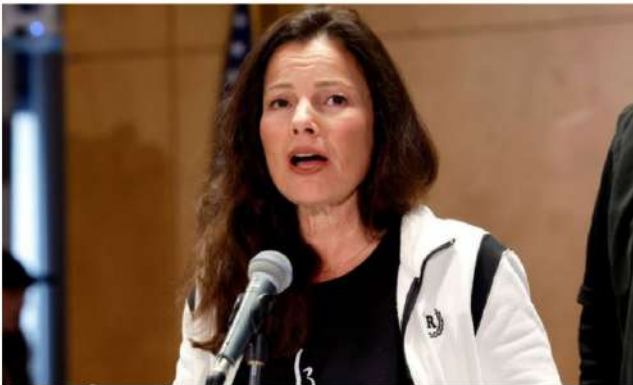

Fran Drescher: The Nanny star taking on Hollywood

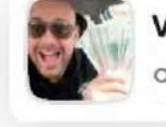

Victory! John won \$5874 now on the Lisbon - Porto bet!

#### Combine inpage monetization

# Helpful links

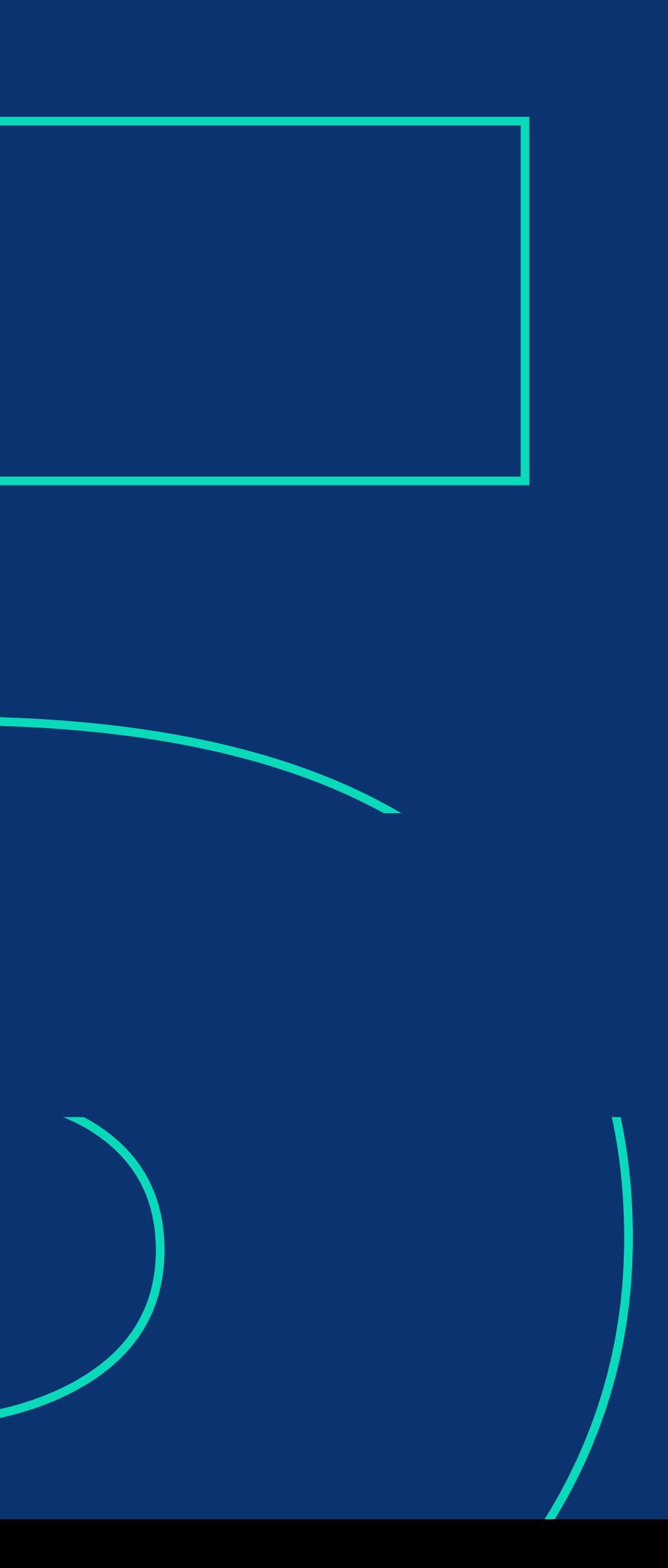

<span id="page-29-0"></span>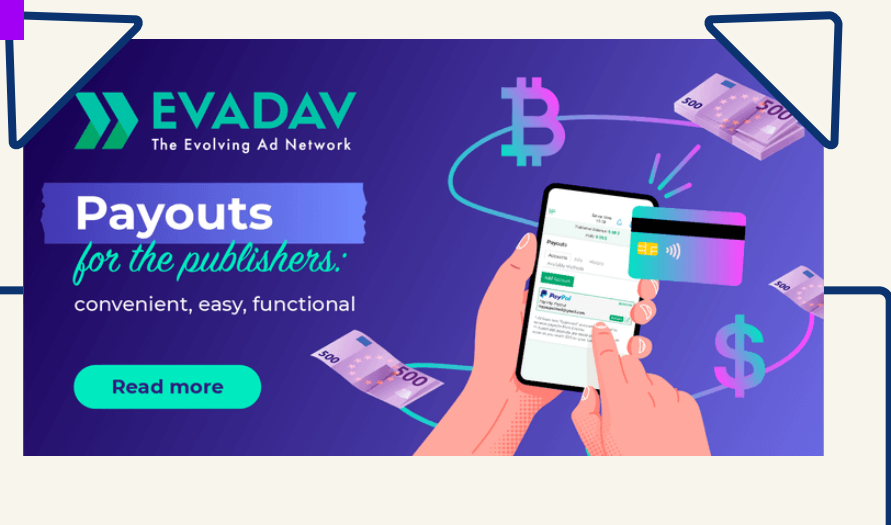

#### [Important update](https://evadav.com/blog/important-update-for-evadav-s-publishers-improving-payout-functionality#content)

*for EVADAV publishers: improved payout functionality*

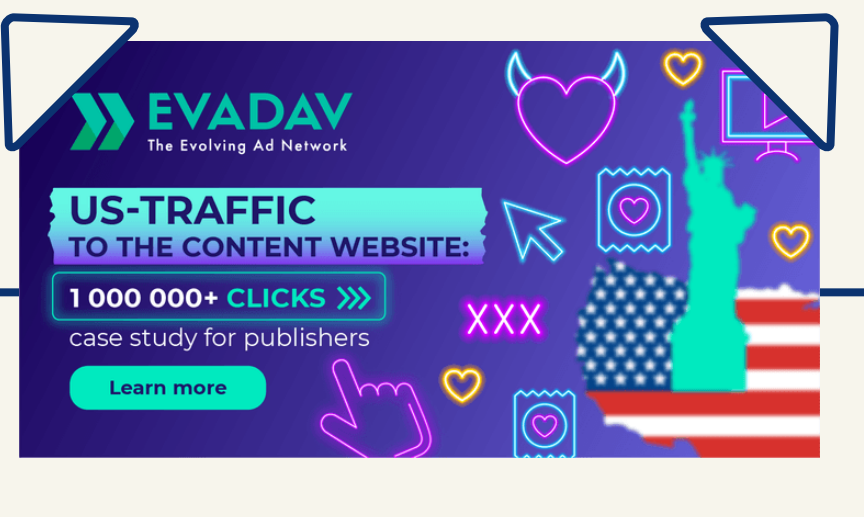

#### **CONTENT WEBSITE:**

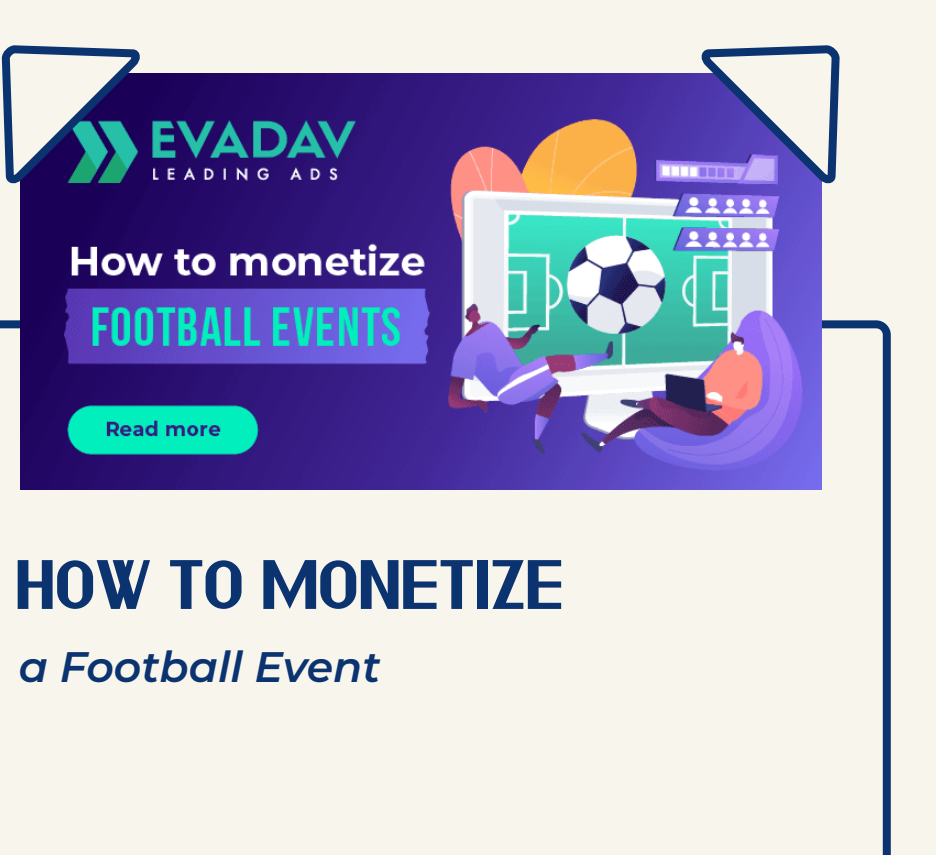

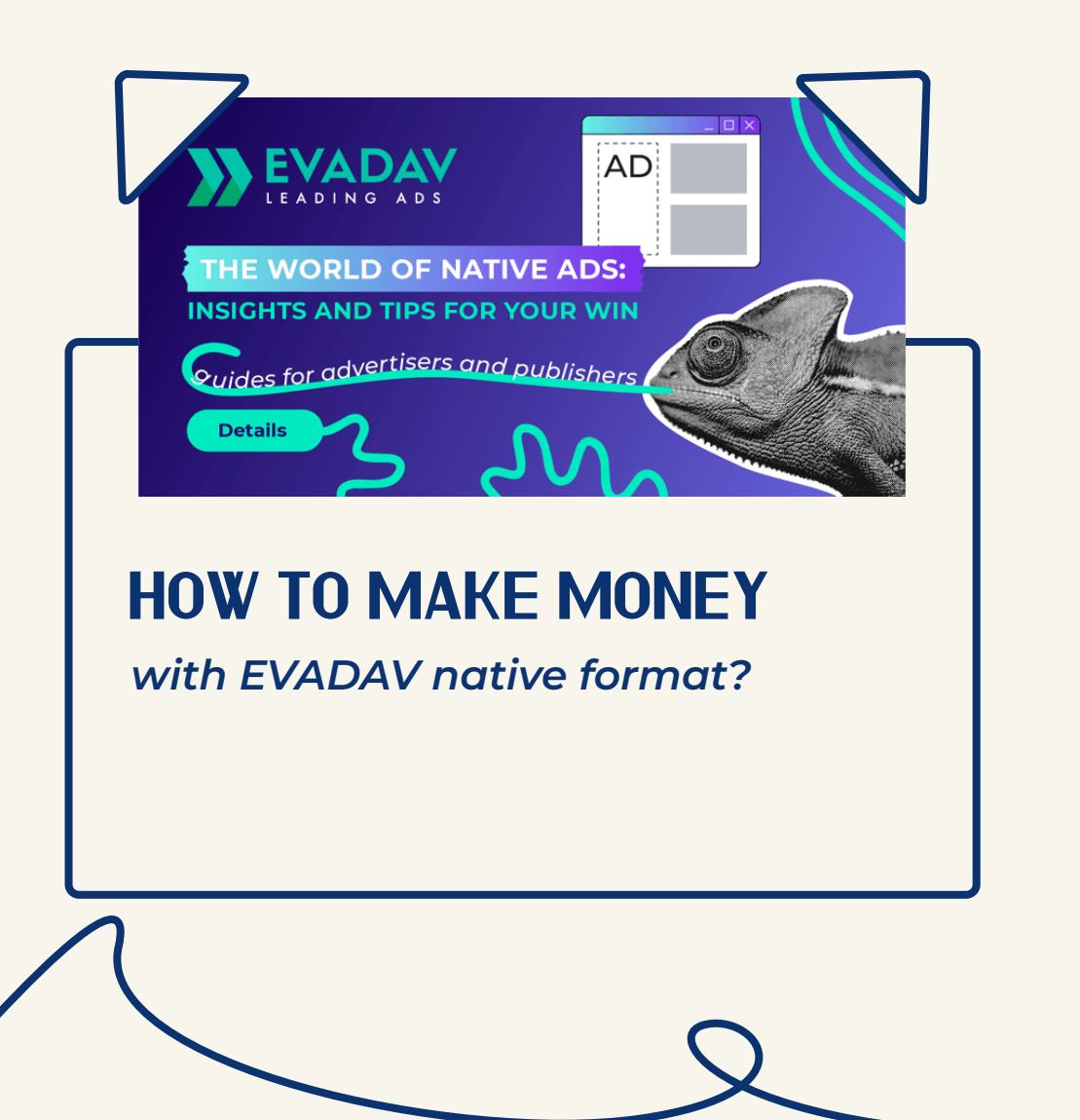

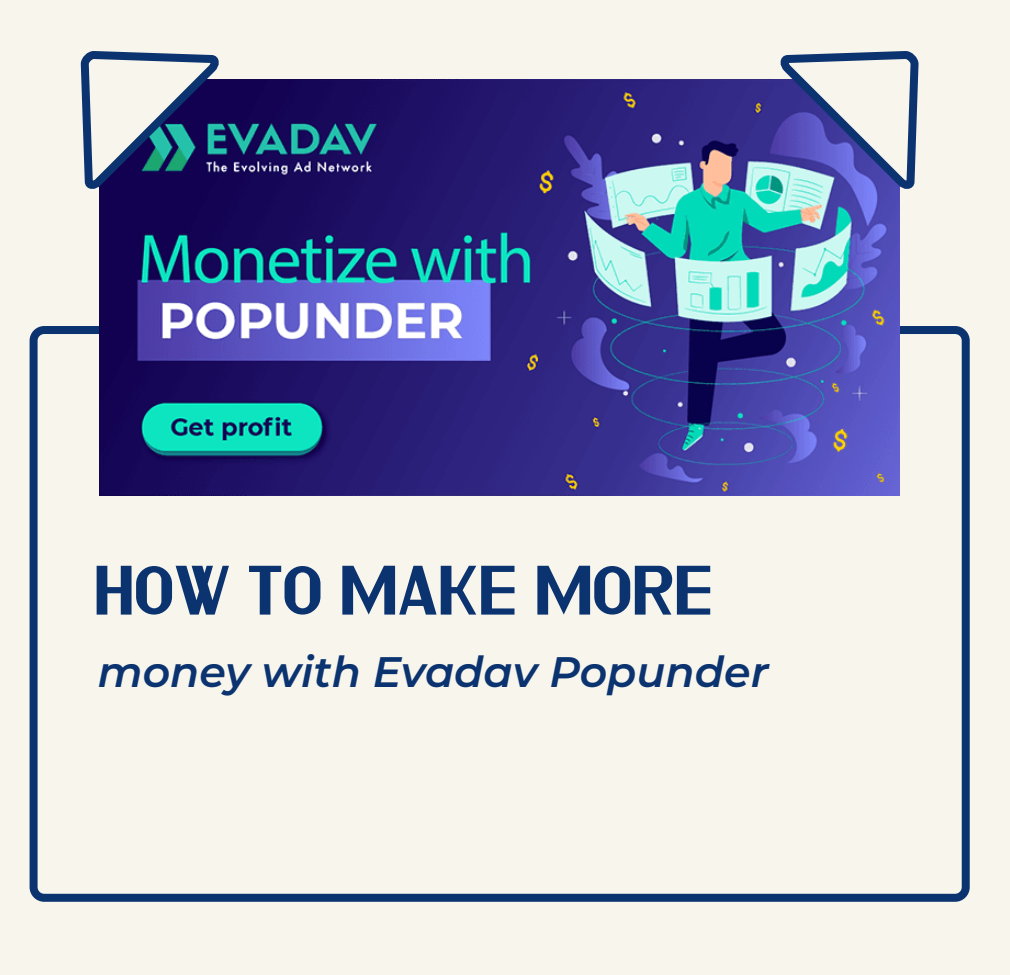

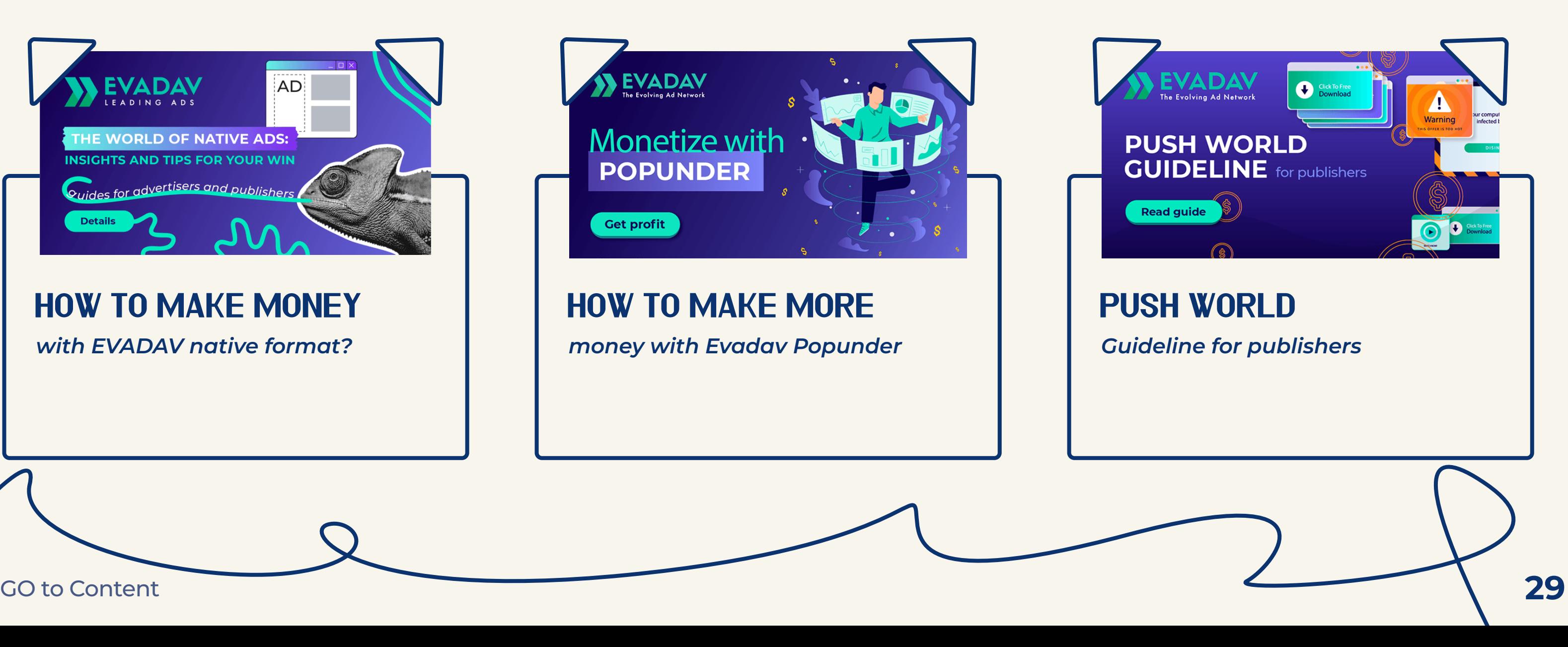

*how to attract trafic quickly and inexpensively*

# Summary

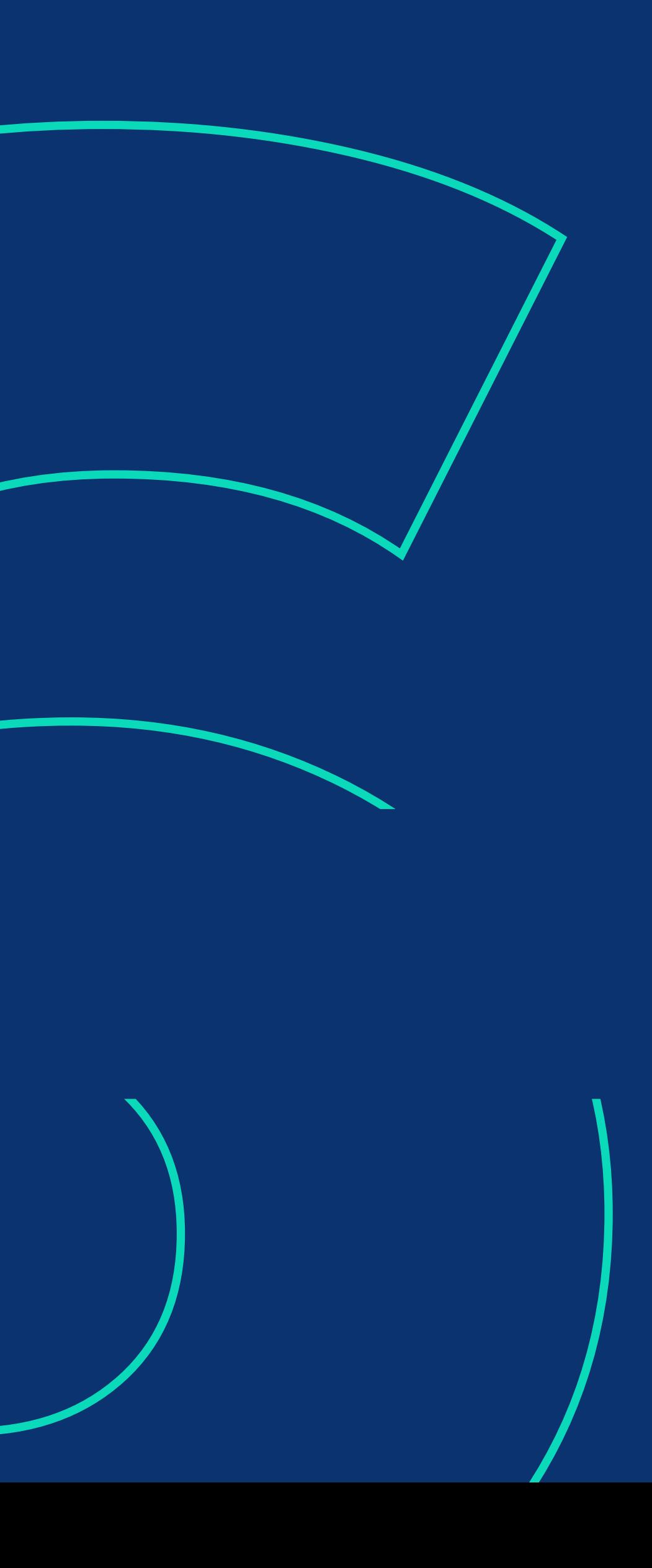

<span id="page-31-0"></span>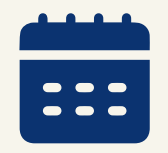

Inpage format has been in the market of digital advertising for 5 years. It can not be called new, but relative to all others, it is pretty young.

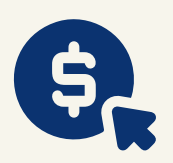

Advertisers immediately rushed to push a new and solvent audience, and publishers were happy to test monetization with a new format. Many are keen to get the best from your website, so lose no penny — ADD MONETIZATION NOW!

Against all the advantages over the classic push, the inpage has become an **effective monetization method**. Despite the fundamental difference in the mechanism of pop-up banners, initially, inpage was considered by the affiliates as a derivative of the push format but quickly became an **independent advertising tool**.

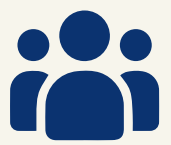

**[Try inpage monetization with EVADAV!](https://evadav.com/?utm_source=guide&utm_medium=smm&utm_campaign=Inpage_Guide_Pub)**

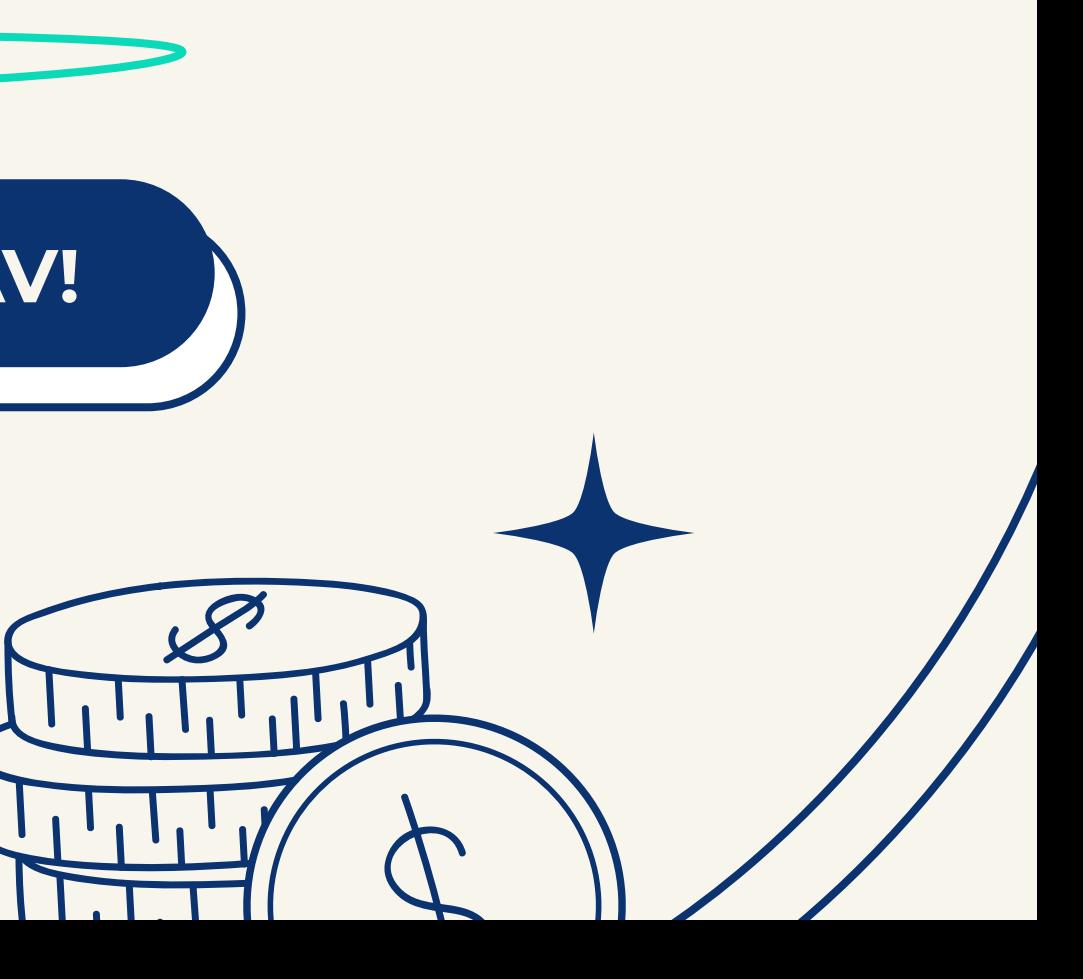